Appendix 4-P

Simulated Historical Land Use Distribution: 1950-2005

## Appendix 4-P. COHYST Simulated Historical Land Use Distribution: 1950-2005

Developed by Rich Kern at NDNR in 2009

#### **Introduction**

Simulating the historical distribution of land use patterns from 1950 to 2005 was a sophisticated process involving many inputs and numerous processing and formatting steps. The challenges were to create an annually variable dataset starting with a land use inventory from the University of Nebraska, Lincoln Center for Advanced Land Management Information Technologies (CALMIT), as well as the USDA Agricultural Census inventory, and assign the annual values to each active 160 acre model grid cell in the COHYST area. Values for twenty seven different land uses were estimated using remote sensing technology and manual reporting, respectively. These data were classified as groundwater irrigated, surface water irrigated and non-irrigated for the purpose of generating model inputs.

The CALMIT 1997, 2001 and 2005 land use datasets were developed on 2.5 meter pixels (the imagery resolution) from a set of twenty four Landsat Thematic Mapper images. The spectral pattern of the multi-spectral images is used as the basis of the classification. Locations of known land use were used to develop a description of the spectral attributes of each land cover type. By identifying these areas in the satellite imagery, the computer can be programmed to identify pixels with similar spectral characteristics. The individual pixel data were aggregated to 10-acre cells for use by COHYST. The 10 acre cell dataset was the starting point for the work described herein.

The Census of Agriculture reports county-level crop statistics on approximately a 5-year recurring basis. Beginning with the 1954 Census, irrigated acres by selected crops were reported. For the 1949 Census, total irrigated acres were reported and irrigated acres by crop were estimated. Not all crops were recorded in each report, so estimates are sometimes used. This is typical of minor crops. If more acres of a minor crop came into production, the Census then included these crops in its reporting. For counties that are only partially within the COHYST area, acreage was reduced by a factor based on the proportion of the county that is in the study area. Linear interpolation was used to estimate acres during non-Census years.

Based primarily on these two sources, a simulated detailed historical land use dataset was created for the annual period from 1950 to 1997, and from 1997 to 2005. The 1950 to 1997 portion utilized the Agricultural Census inventory and the CALMIT 1997 land use, while the 1997 to 2005 crops were defined using a detailed land use inventory from CALMIT developed for 1997, 2001 and 2005. These annual data developed for each period were appended to create a seamless

dataset of historic land use from 1950 to 2005. Finally, please note that throughout this documentation, the terms land use and crops are used synonymously.

Prior to choosing Agricultural Census data for the county-wide distribution of crops, the Agricultural Statistics annual dataset was also evaluated and rejected. The principle difference is that the Agricultural Statistics represents irrigable acres and the Agricultural Census is harvested acres. Using irrigable acres overestimates irrigated lands because the irrigation listed is those acres only considers a source of irrigation water, not if the lands are actually irrigated. Agricultural Census acres may underestimate acres that were planted and cultivated part of the season but may have failed due to hail, drought, freezing, etc. While the Agricultural Census dataset may not be perfect, it was felt it was the best available to help distribute the crops both in a temporal and spatial sense.

In addition to the general results, this documentation consists primarily of three major components: the process used, illustrated in a flow diagram, intended to aid the reader in understanding the workflow and process employed to develop the data; an inventory of databases (and associated files and applications), to provide the data at various stages of development; and program documentation of the custom applications developed within NDNR. When reviewing this data, the reader will sometimes find variants, replicates, or near replicates of a number of the data sets. These were developed in conjunction with the primary products such that the steps could be compared in a stepwise fashion to help ensure that each step in the process was completed and that the calculations were conducted in the way intended.

#### **Results**

The results of all acres calculations are contained in two databases, which are then replicated in three text files. The text files are provided for convenience as the databases are somewhat unwieldy when developing the information further. These files contain approximately 48 million records and include:

- Acres1950-2005 Final.mdb
- Acres1950-2005FinalNo.mdb
- 1950-2005GWAcres.txt
- $-1950-2005SWA<sub>c</sub>$ res.txt
- 1950-2005NoAcres.txt

The files represent acres for each 160 acre grid cell by land use, year, and whether it is surface water irrigated, ground water irrigated, or non-irrigated lands.

#### **Process**

The process started with county-wide Ag Census data from annual figures during reporting years, computed the land uses for the portions within the COHYST area, distributed acres into individual grid cells by year based on defined weighting criteria while noting irrigated or nonirrigated classification, and finished by separating surface water irrigated acres from groundwater irrigated acres. This process employed 17 visual basic applications and 17 databases and

associated tabular data and query tools, as well as a variety of text and tabular inputs and text outputs that were then used inputs during subsequent steps.

With two sources of data for 1997 (Ag Census and CALMIT Land Use Inventory) and methods of quantification used before and after 1997 that were not identical, it was assumed that the CALMIT data development process was the most accurate technique to estimate land use spatially in 1997 and for the subsequent surveys in 2001 and 2005. This created the need to force the Ag Census data to fit the CALMIT data in 1997. A difference factor for each crop and county for 1997 was developed. There other assumption was that the 1950 Ag Census data was the best available data for that year, requiring the adjustment of available data for every intervening year. This single challenge necessitates many of the steps outlined below.

The process is illustrated in the following flow diagram:

## C:\COHYST\HALFMILE\<br>CALMIT1997NEW.MDB

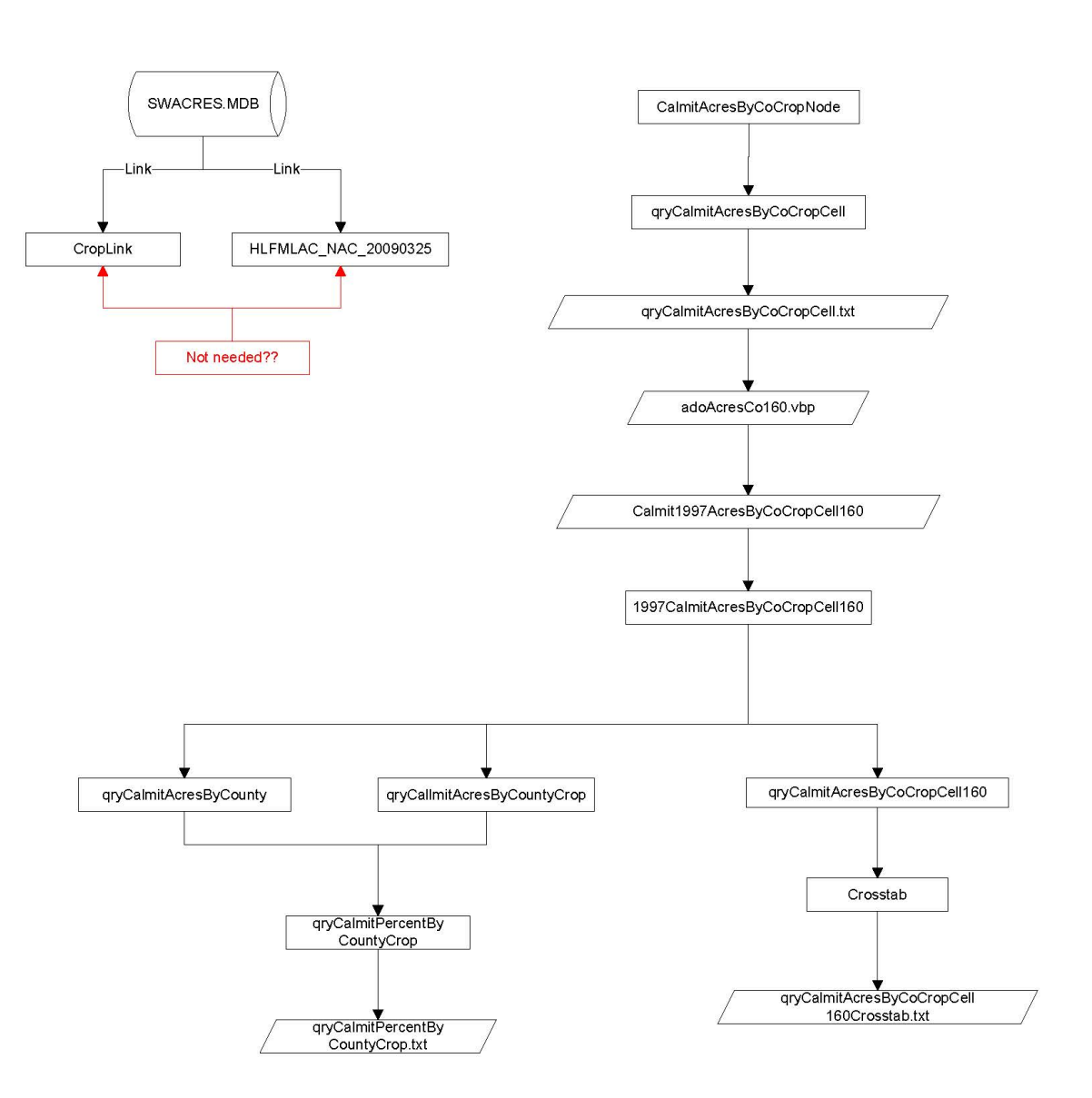

# C:\COHYST\HALFMILE\<br>MASTERSTATS.MDB

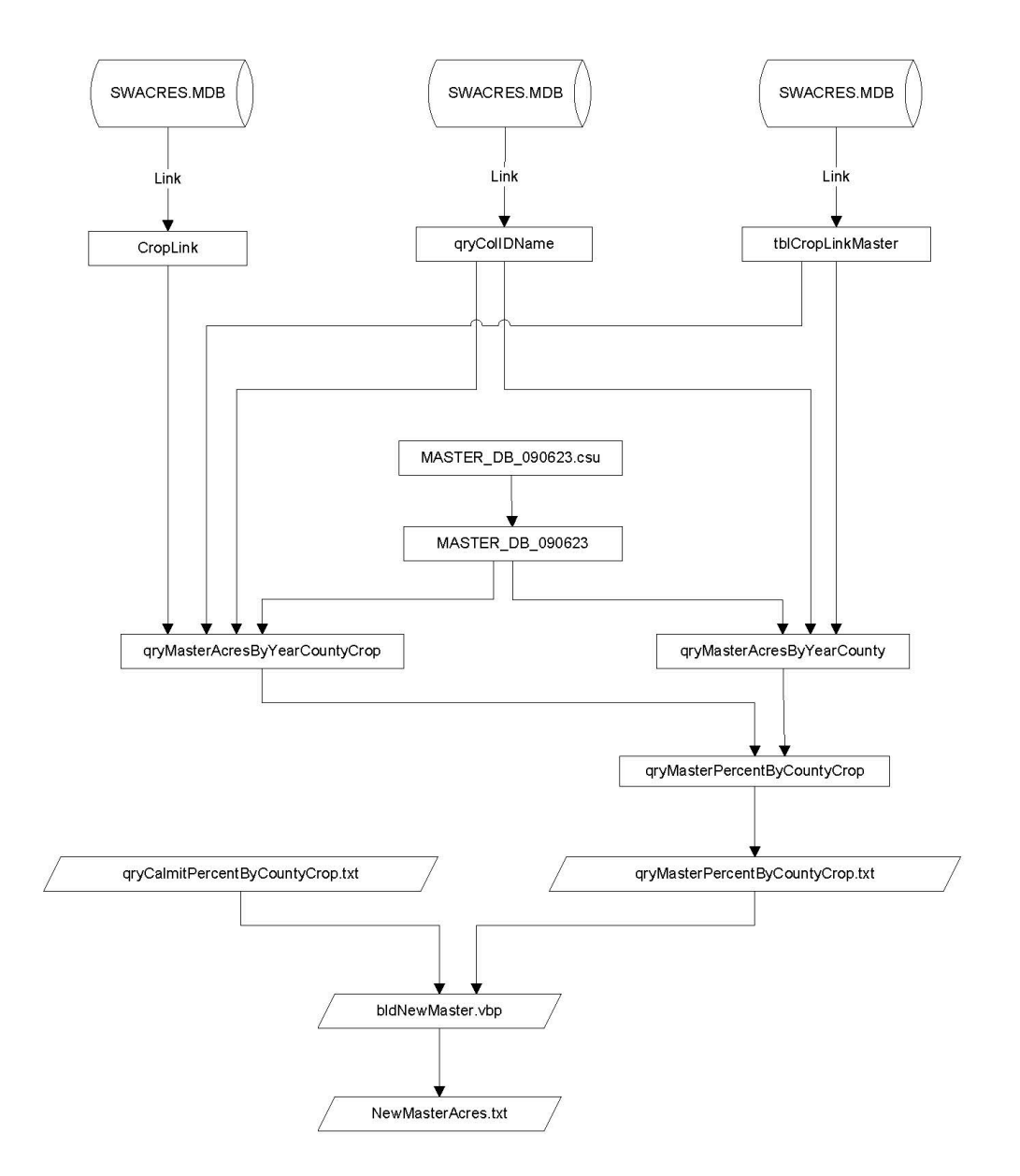

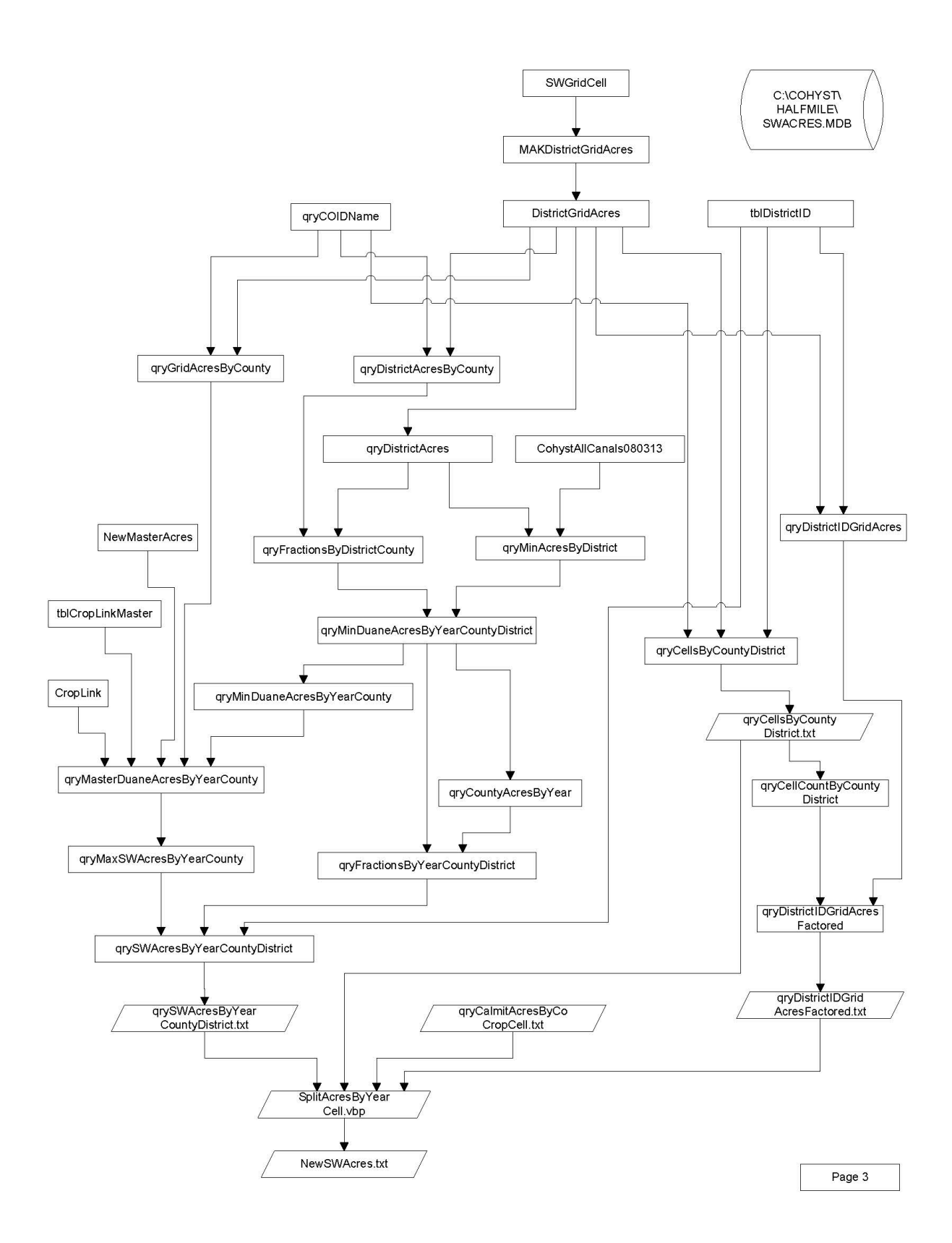

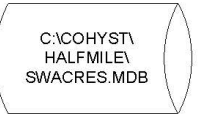

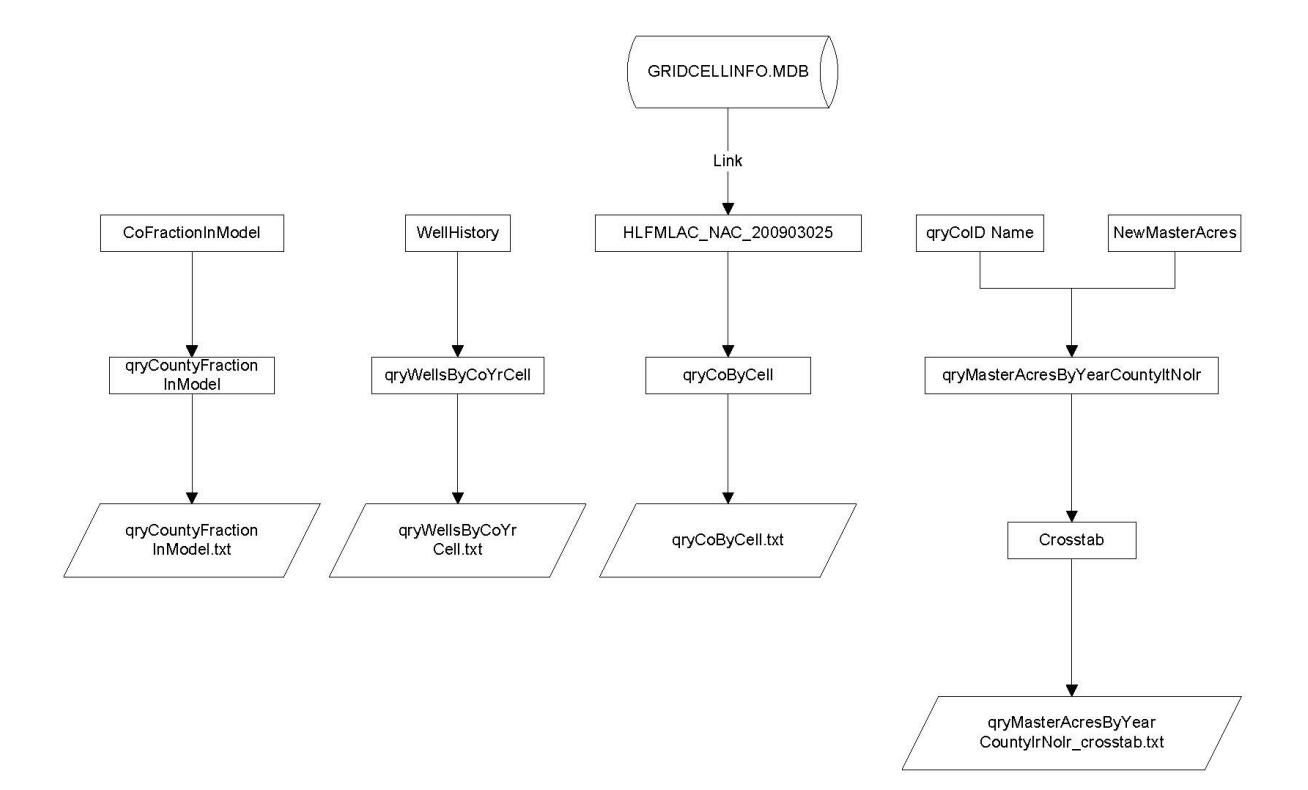

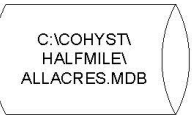

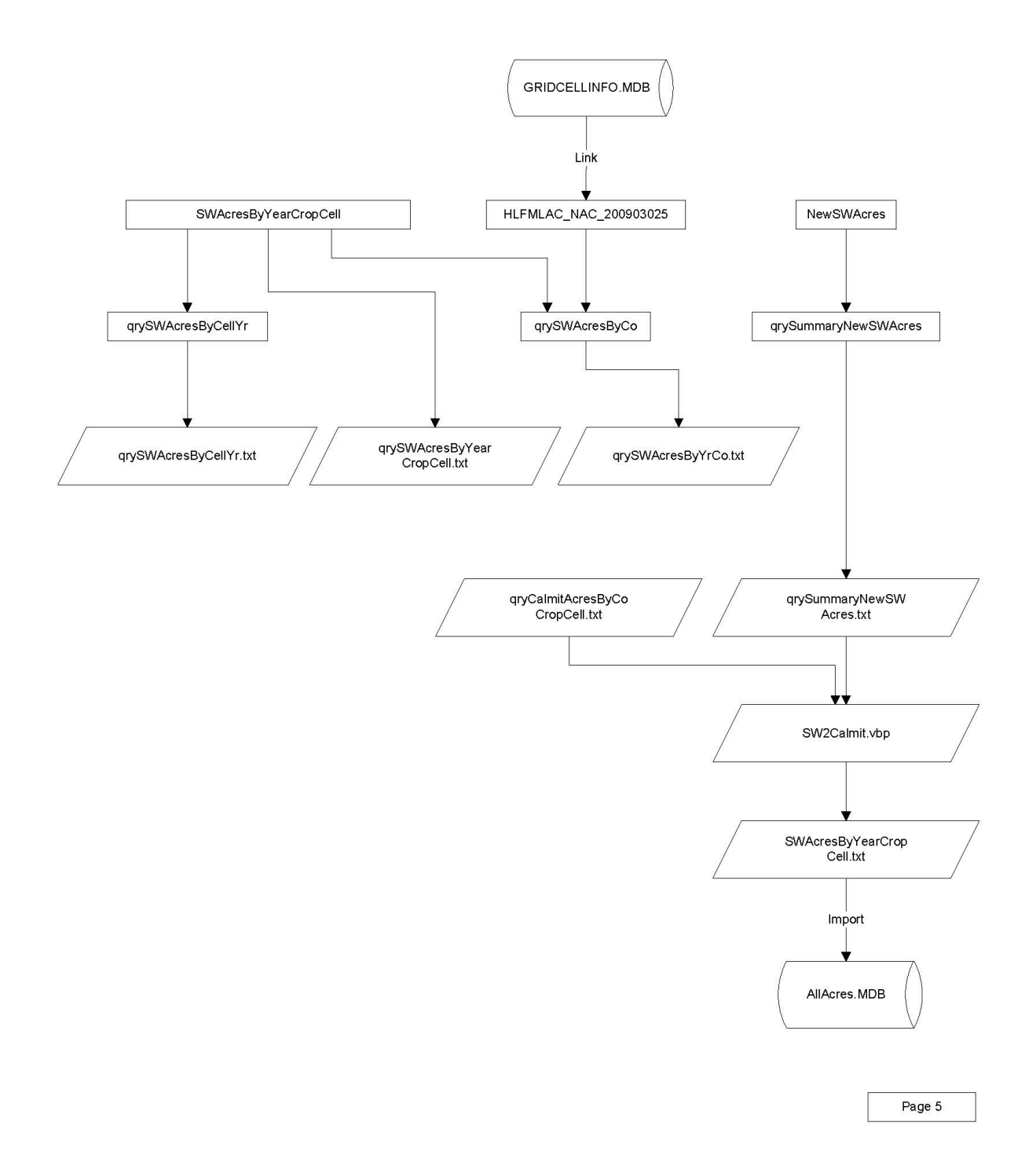

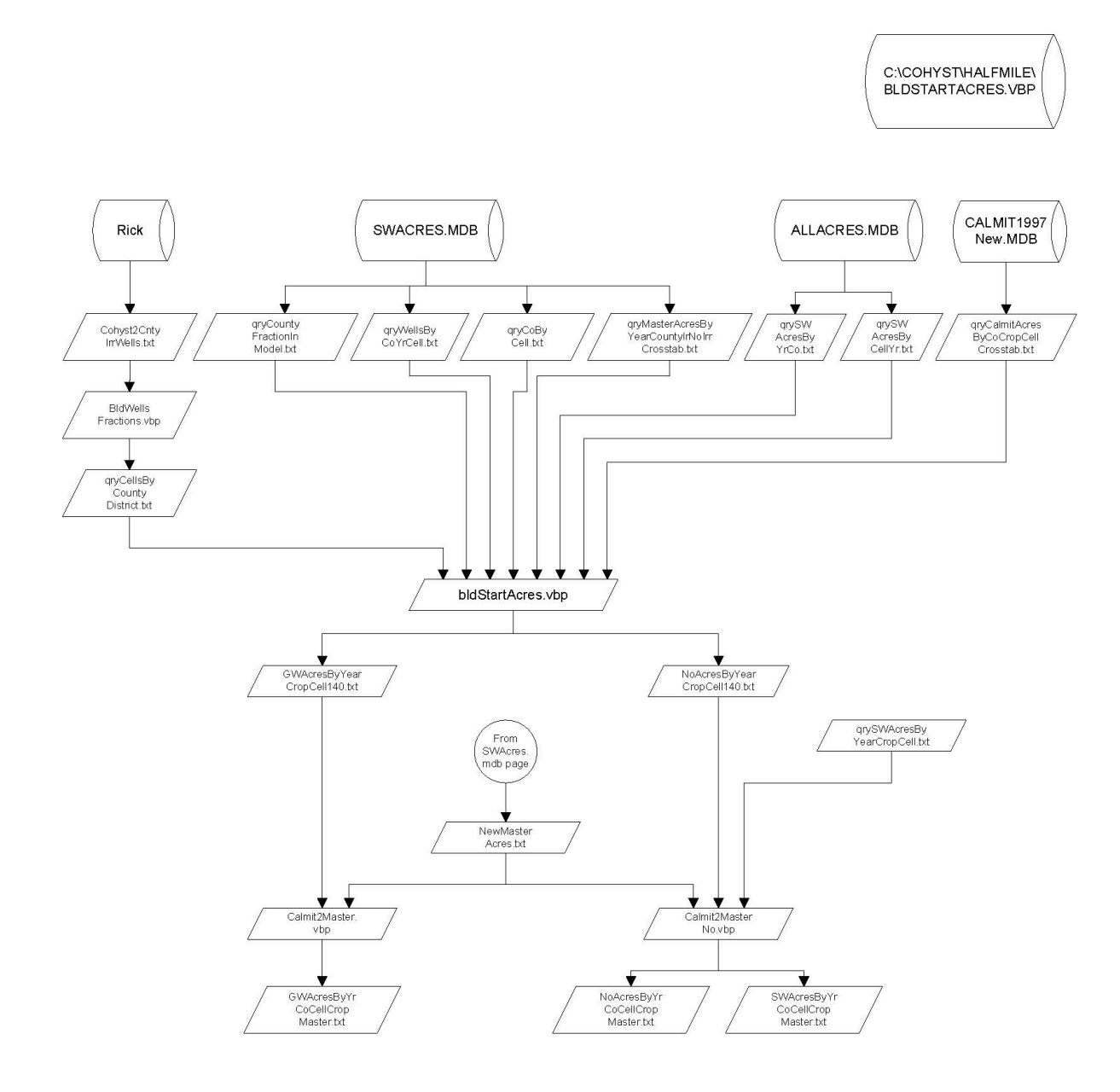

#### 1998-2005 Acres

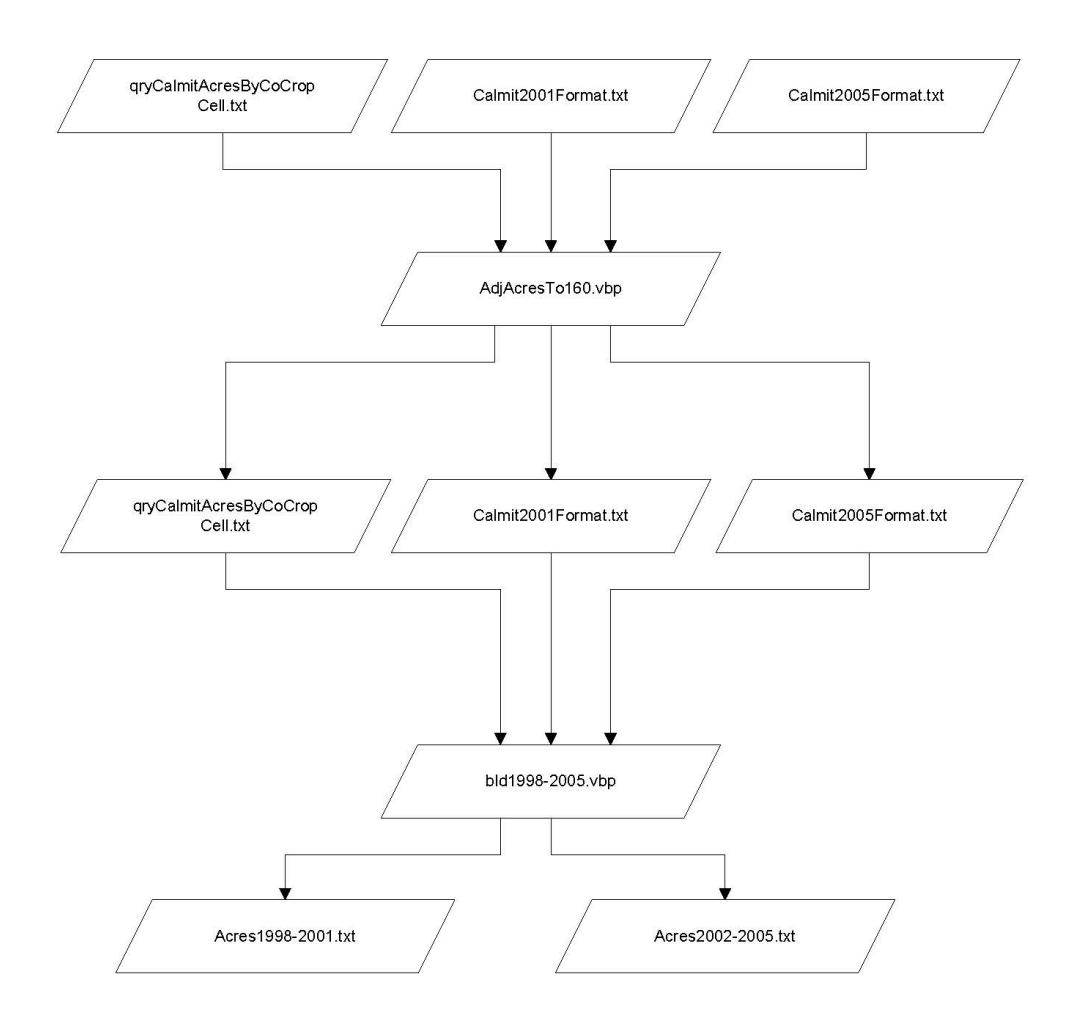

Page 7A

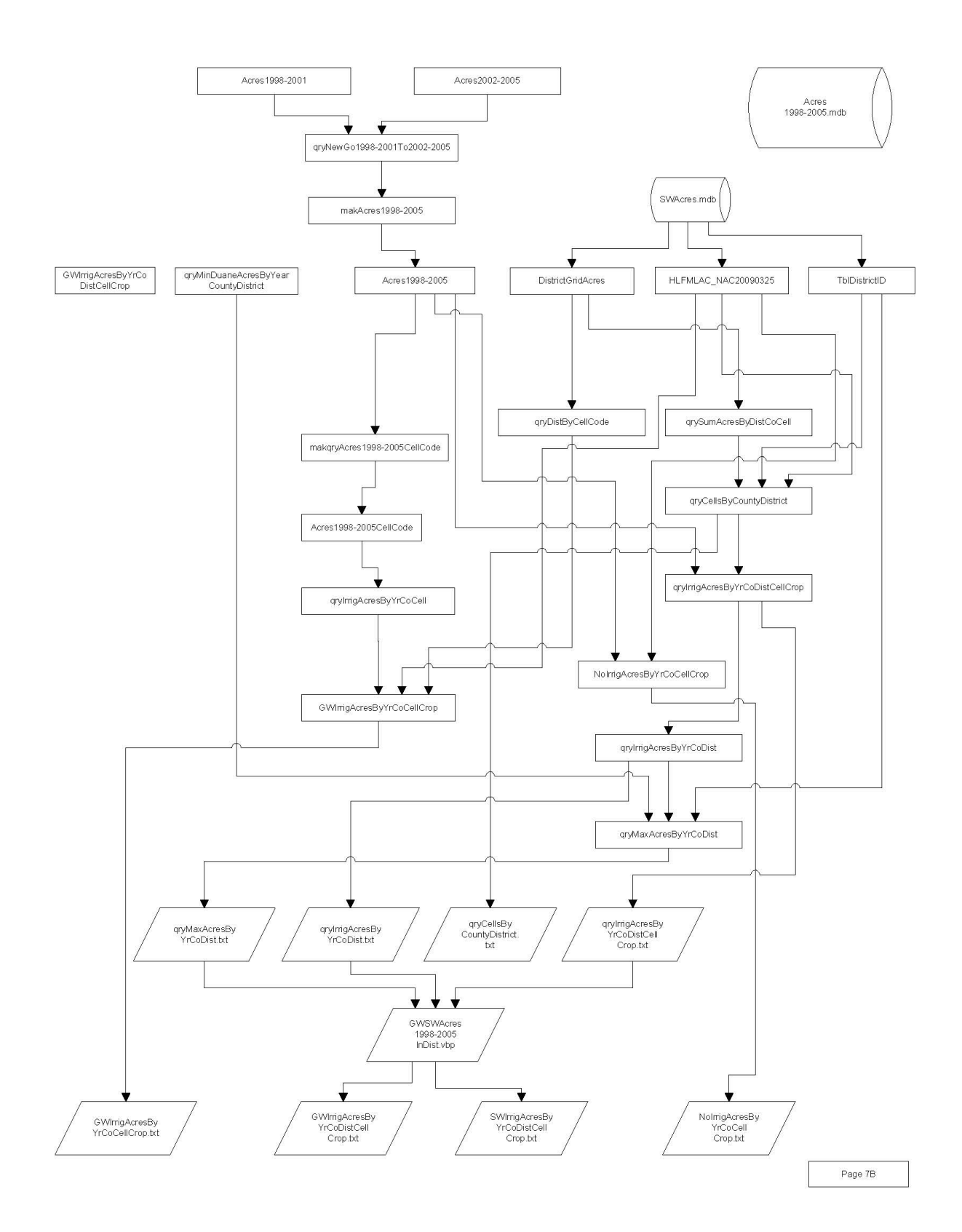

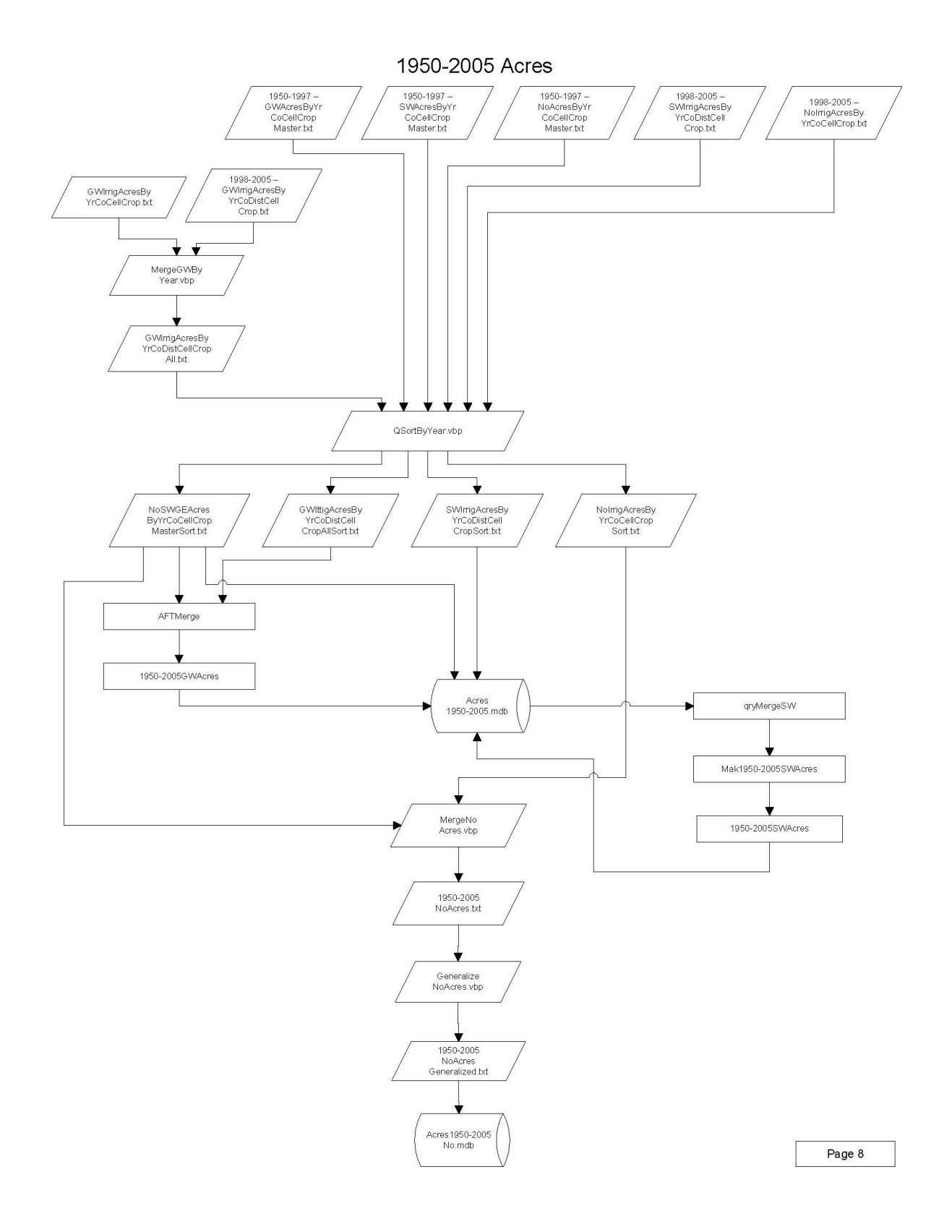

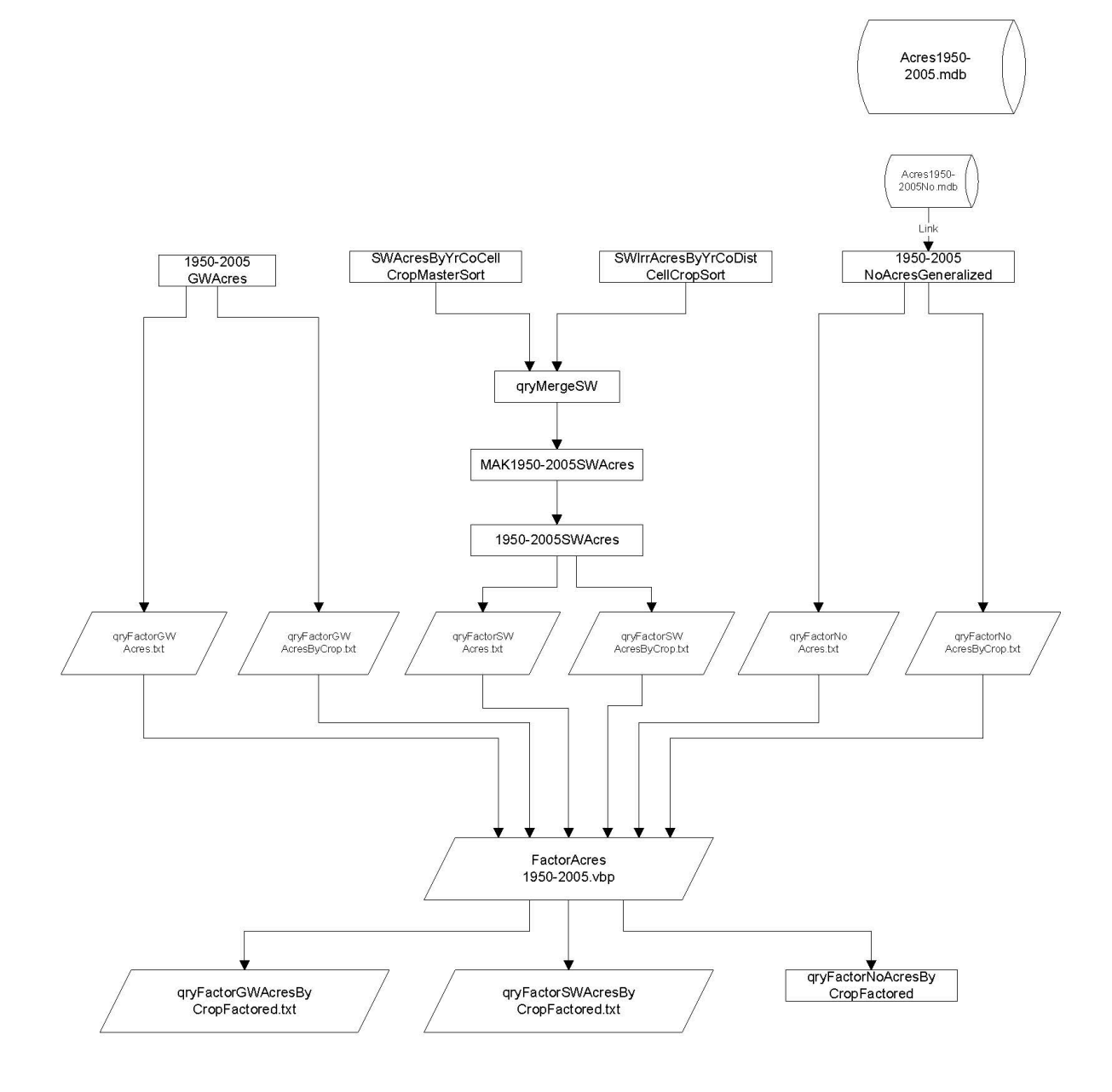

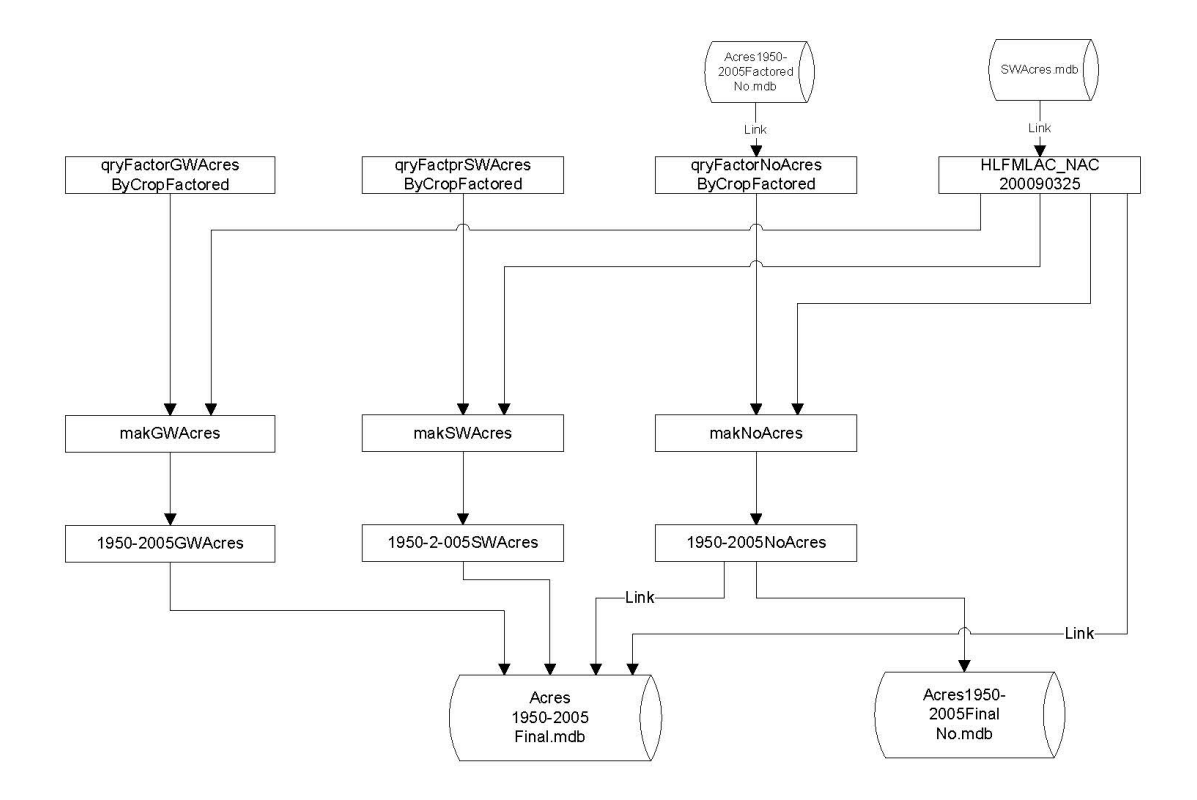

#### Inventory

All files associated with acres development are included in a directory called HalfMile. This directory is available upon request to the Cooperative Hydrology Study. Within this directory are 257 files and one folder, totaling 28.7GB of data. A screenshot of the directory is included here and is available at https://cohyst.nebraska.gov/cohyst\_preliminarydata.html

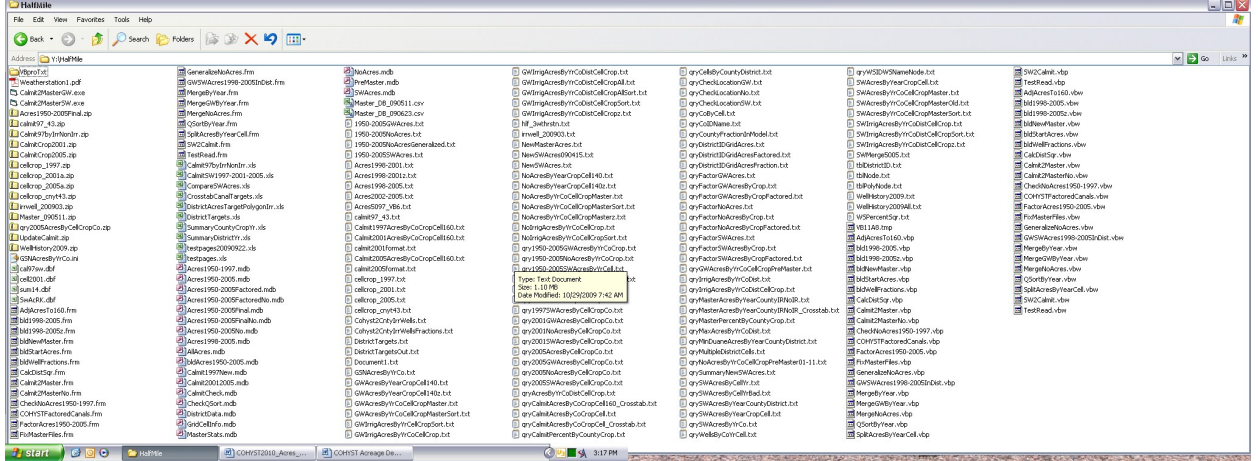

Database (flowchart page), number of tables, number of queries, and number of outputs for major databases included in the flow diagram are noted in the following table:

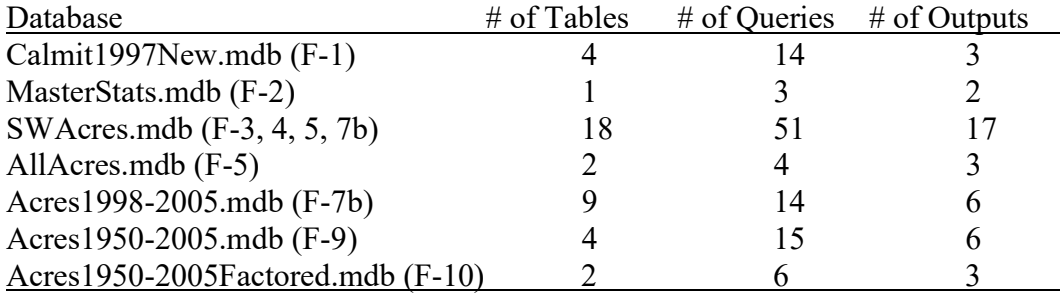

Database name, number of tables and number of queries, providing supporting data and QA/QC of databases and inputs not included in the flow diagram are noted in the following table:

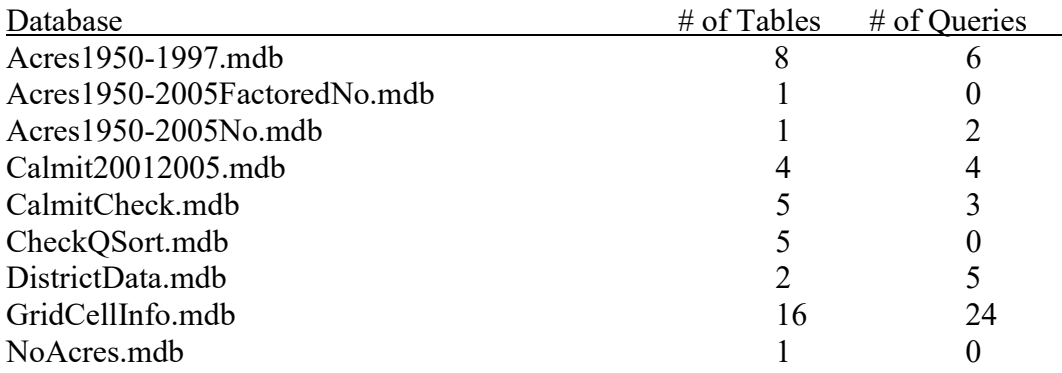

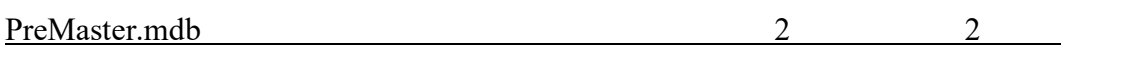

#### Input Files

The principle inputs to the calculations described here are the CALMIT landuse estimates and the Agricultural Census data, however, the process also includes a number of other sources of data that were used top provide necessary information. These include the registered wells database (http://dnrdata.dnr.ne.gov/wellscs/Menu.aspx), MasterStats.mdb, GridCellInfo.mdb and the Croplink table.

The Nebraska Department of Natural Resources maintains a database of registered wells for the state of Nebraska. Wells were used in the acres development process to help determine the most reasonable and likely distribution of groundwater irrigated acres.

MasterStats.mdb is a database of acres from 1950 to 1997 for each land use identified and summarized by county. This database was created from a textfile containing the same information. Each record contains the year, county name, crop name, and the acres of that crop, which was repeated for all crops in all counties.

GridCellInfo.mdb is a database of tables and extensive queries representing many of the structural aspects of the numerical models constructed over the area. The attributes contained herein were created by the individuals developing the various models that correspond to the area. Model grid cells in the COHYST area are registered to a statewide model grid created by the DNR. The data describe the relationships and relative areas of overlapping features and provide the means to parse proportions from data reported by county, ranging from the model area, to counties to model grid cells.

Croplink correlates crop names and numbers used by CALMIT, Ag Census, and COHYST. CALMIT originally had classifications for 42 land use categories. This file shows the COHYST and Agricultural Census numbering systems and how they correlate to the classifications used by CALMIT and the land uses, with an abbreviation that is sometimes used in data files to identify the land use.

#### Documentation of Applications

Included here is a brief overview of applications developed in Visual Basic 6 and included in the workflow used to develop the acres data. Also included is each respective input and output, fields created in the output, calculations conducted within the program, and text of the code. (Note that program text provided here is unedited and has not been edited in any way, this includes all lines found in the original code verbatim):

Application: AdjAcresto160 (Page F-1 & F-7A) Overview: AdjAcresto160 checks all cells to determine if total acres assigned to a model cell sum to 160 acres. It adjusts any that are not 160 acres, for years 1997, 2001 and 2005. AdjAcresto160 creates text files of the adjusted values for years 1997, 2001 and 2005. Input files: qryCalmitAcresByCoCropcell.txt Calmit2001Format.txt Calmit2005Format.txt Output files: Calmit1997AcresbyCoCropCell160.txt Calmit2001AcresbyCoCropCell160.txt Calmit2005Acresby CoCropCell160.txt Fields: Year, X, Y, Crop, Acres

#### Calculations: N/A

```
Private Sub Form_Load() 
  Dim Calmit(188 To 899, 26 To 381, 27), CalmitPC(188 To 899, 26 To 381, 27) 
   Open "qryCalmitAcresByCoCropCell.txt" For Input As #1 
   Line Input #1, lin 
   Do Until EOF(1) 
    Input #1, dummyCounty, crop, Acres, x, y 
     If crop < 9 Or crop = 15 Or crop = 27 Then 
      Calmit(x, y, crop) = Calmit(x, y, crop) + Acres
      Calmit(x, y, 0) = Calmit(x, y, 0) + Acres
    End If 
   Loop 
  Close
   For x = 188 To 899 
   For y = 26 To 381
       DoEvents 
      If Calmit(x, y, 0) > 0 Then
        For \text{crop} = 1 To 27
          If \text{crop} < 9 Or \text{crop} = 15 Or \text{crop} = 27 Then
            CalmitPC(x, y, crop) = Calmit(x, y, crop) / Calmit(x, y, 0)
           End If 
         Next 
       End If 
     Next 
   Next
```

```
 Open "qrySummaryNewSWAcres.txt" For Input As #1 
   Open "SWAcresByYearCropCell.txt" For Output As #2 
   Line Input #1, lin 
   Do Until EOF(1) 
    Input #1, yr, x, y, Acres 
    DoEvents 
    For crop = 1 To 27 
     If (crop < 9 Or crop = 15 Or crop = 27) Then
       If CalmitPC(x, y, crop) > 0 Then
 NewAcres = CalmitPC(x, y, crop) * Acres 
 Write #2, yr, crop, x, y, Int(NewAcres * 100 + 0.5) / 100, "S" 
        End If 
      End If 
    Next 
  Loop 
  End 
End Sub
```
Application: Bld1998-2005 (Page F-7A)

Overview: Stores input files in an array. Bld1998-2005 checks all cells to determine if total acres assigned to a model cell sum to 160 acres. Arrays are reformatted and outputs files created.

- Input files: Calmit2001format.txt Calmit2005format.txt
- Output files: Acres2002-2005.txt Acres1998-2001.txt

Fields: Year, X, Y, Crop, Acres

```
Calculations: N/A
```

```
Private Sub Form_Load() 
 Dim lus(188 To 899, 26 To 381, 27), lue(188 To 899, 26 To 381, 27) 
 years = Array(1997, 2001, 2005) 
  Open "Acres2002-2005.txt" For Output As #2 
 Print #2, "Year, X, Y, Crop, Acres"
  Open "Calmit2001AcresByCoCropCell160.txt" For Input As #1 
  Line Input #1, lin 
   Do Until EOF(1) 
    Input #1, dummy, x, y, crop, acres 
   lus(x, y, crop) = acres
   lus(x, y, 0) = lus(x, y, 0) + acres
  Loop 
  Close #1 
  Open "Calmit2005AcresByCoCropCell160.txt" For Input As #1 
  Line Input #1, lin 
  Do Until EOF(1) 
    Input #1, dummy, x, y, crop, acres 
   lue(x, y, crop) = acres
   lue(x, y, 0) = lue(x, y, 0) + acres
  Loop 
  Close #1 
 For yr = 1 To 1
   For x = 188 To 899
      Debug.Print x; 
     For y = 26 To 381
      If y = 160 Then Stop
         DoEvents 
        If lue(x, y, 0) > 0 Then
          If yr = 0 And lus(x, y, 0) = 0 Then
            For k = 1 To 4For c = 1 To 27
                If lue(x, y, c) > 0 Then
                  NewAcres = Format(lue(x, y, c), "0.0") * 1
                  If NewAcres > 0 Then Write #2, years(yr) + k, x, y, c, NewAcres
                 End If 
               Next 
             Next 
           Else 
            For c = 1 To 27
              For k = 1 To 4
```

```
If lus(x, y, c) > 0 Or lue(x, y, c) > 0 Then
'If IsEmpty(lus(x, y, c)) Then Stop ' Or IsEmpty(lue(x, y, c)) Then Stop 
                 NewAcres = Format(lus(x, y, c) + (lue(x, y, c) - lus(x, y, c)) * k / 4, "0.0")
* 1 
                 If NewAcres > 0 Then Write #2, years(yr) + k, x, y, c, NewAcres
                 End If 
              Next 
            Next 
          End If 
         End If 
\bar{\mathbf{r}}If \gamma r = 0 Then
\frac{1}{2} For c = 1 To 27
' lus(x, y, c) = lue(x, y, c)
I Next<br>I Fod If
        ' End If 
      Next 
    Next 
    If yr = 0 Then
      ' Open "Calmit2005AcresByCoCropCell160.txt" For Input As #1 
      Line Input #1, lin
' Do Until EOF(1) 
' Input #1, dummy, x, y, crop, acres 
' lue(x, y, crop) = acres 
l = \text{lue}(x, y, 0) = \text{lue}(x, y, 0) + \text{acres}' Loop 
      Close #1
    ' End If 
  Next 
  Close 
  Debug.Print 
  Debug.Print "done" 
  End 
End Sub
```
Application: Bld1998-2005z (Page F-7A) Overview: Stores input files in an array. Bld1998-2005 checks all cells to determine if total acres assigned to a model cell sum to 160 acres. Arrays are reformatted and outputs files created. Input files: Calmit1997AcresByCoCropCell160.txt

- Calmit2001AcresByCoCropCell160.txt Calmit2005AcresByCoCropCell160.txt
- Output files: Acres1998-2005.txt
- Fields: Year, X, Y, Crop, Acres

Calculations: N/A

```
Private Sub Form_Load() 
 Dim lus(188 To 899, 26 To 381, 27), lue(188 To 899, 26 To 381, 27) 
 years = Array(1997, 2001, 2005) 
  Open "Acres1998-2005.txt" For Output As #2 
  Print #2, "Year,X,Y,Crop,Acres" 
   Open "Calmit1997AcresByCoCropCell160.txt" For Input As #1 
   Line Input #1, lin 
   Do Until EOF(1) 
    Input #1, dummy, x, y, crop, acres 
   lus(x, y, \text{crop}) = acres
   lus(x, y, 0) = lus(x, y, 0) + acres Loop 
   Close #1 
   Open "Calmit2001AcresByCoCropCell160.txt" For Input As #1 
   Line Input #1, lin 
   Do Until EOF(1) 
    Input #1, dummy, x, y, crop, acres 
    lue(x, y, crop) = acres
   lue(x, \bar{y}, 0) = lue(x, \bar{y}, 0) + acres
   Loop 
  Close #1 
  For yr = 0 To 1
   For x = 188 To 899
       Debug.Print x; 
     For y = 26 To 381
       If \bar{y} = 160 Then Stop
         DoEvents 
        If lue(x, y, 0) > 0 Then
          If yr = 0 And lus(x, y, 0) = 0 Then
            For k = 1 To 4
              For c = 1 To 27
                 If lue(x, y, c) > 0 Then
                   NewAcres = Format(lue(x, y, c), "0.0") * 1
                   If NewAcres > 0 Then Write #2, years(yr) + k, x, y, c, NewAcres
                 End If 
               Next 
             Next 
           Else 
            For k = 1 To 4
              For c = 1 To 27
```

```
If lus(x, y, c) > 0 Or lue(x, y, c) > 0 Then
                  NewAcres = Format(lus(x, y, c) + (lue(x, y, c) - lus(x, y, c)) * k / 4, "0.0")
* 1 
                 If NewAcres > 0 Then Write #2, years(yr) + k, x, y, c, NewAcres
                 End If 
               Next 
            Next 
          End If 
        End If 
       If yr = 0 Then
         For c = 1 To 27
           lus(x, y, c) = lue(x, y, c)
          Next 
        End If 
      Next 
     Next 
     If yr = 0 Then 
      Open "Calmit2005AcresByCoCropCell160.txt" For Input As #1 
       Line Input #1, lin 
       Do Until EOF(1) 
        Input #1, dummy, x, y, crop, acres 
lue(x, y, crop) = acreslue(x, y, 0) = lue(x, y, 0) + acres
      Loop 
      Close #1 
     End If 
  Next 
  Close 
  Debug.Print 
  Debug.Print "done" 
  End 
End Sub
```
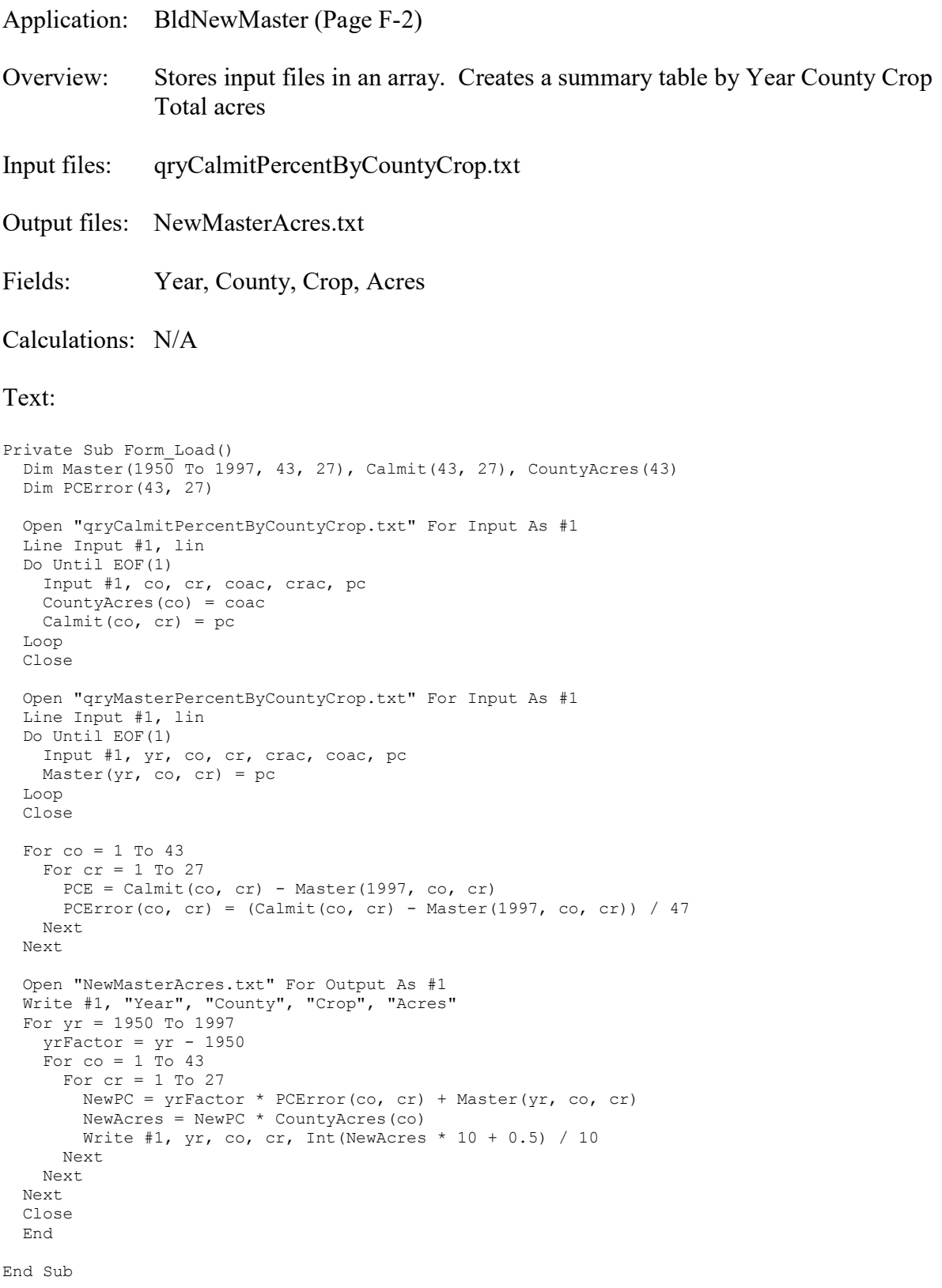

Application: BldStartAcres (Page F-6)

- Overview: BldStartAcres takes each input file and stores in an array and builds summary to calculate by County, Years, Cells, and crops and creates text output files for years 1950 to 1997. This application assigns county level acreage data to the cells by preferentially assigning to cells where groundwater wells exist, or to random cells if there are not enough acreas in those cells to assign all the reported acres. See notes in text for additional detail.
- Input files: qryCoIDName.txt qryCountyFractionInModel.txt qrySWAcresByYrCo.txt Cohyst2CntyIrrWellsFractions.txt qryWellsByCoYrCell.txt qryCoByCell.txt qrySWAcresByCellYr.txt qryMasterAcresByYearCountyIrNoIR\_Crosstab.txt qryCalmitAcresByCoCropCell160\_Crosstab.txt
- Output files: GWAcresByYearCropCell140.txt NoAcresByYearCropCell140.txt GSNAcresByYrCo.txt
- Fields:

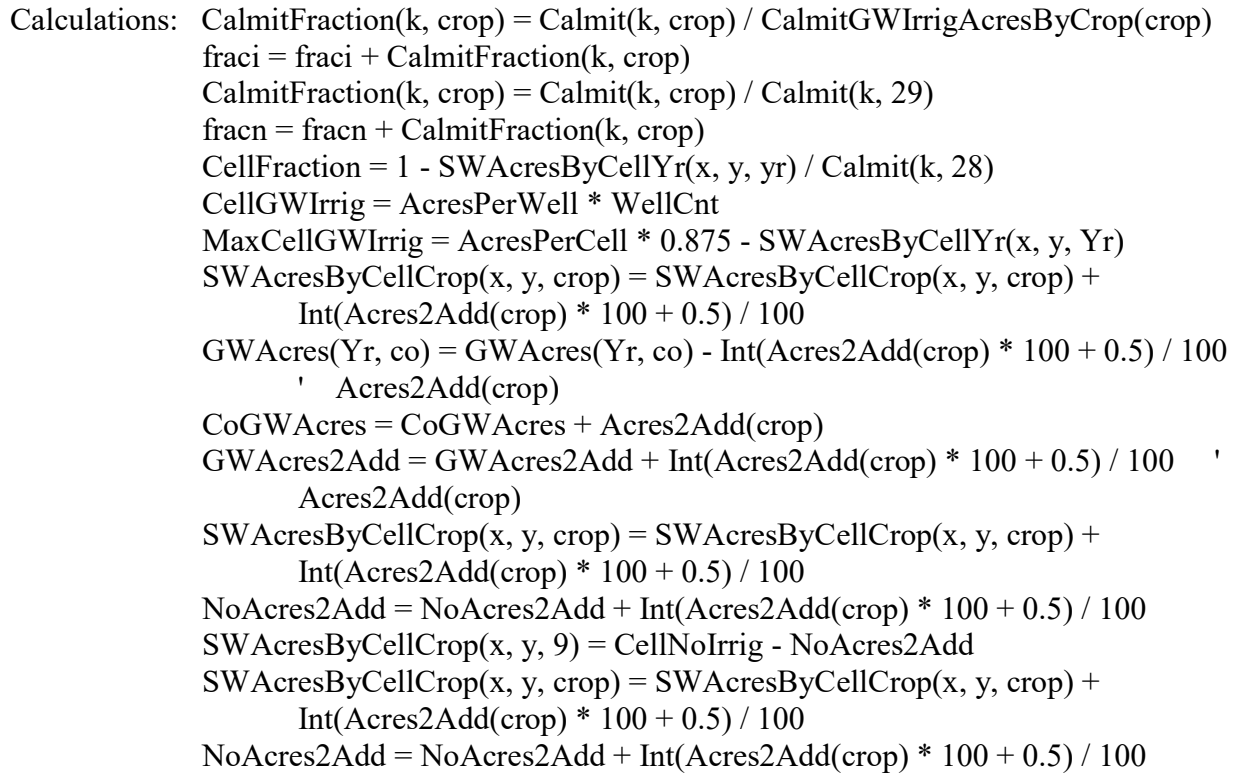

```
Private Sub Form_Load() 
   Dim SWAcres(1950 To 1997, 43), TotalCo(1950 To 1997, 43), TotalIrrig(1950 To 1997, 43) 
   Dim GWAcres(1950 To 1997, 43), NonIRAcres(1950 To 1997, 43) 
  Dim Calmit(150000, 31), CalmitBnd(43, 1), CalmitCntByCells(188 To 899, 26 To 381), 
CalmitFraction(150000, 27) 
   Dim CalmitGWIrrigAcresByCrop(27) 
   Dim SWAcresByCellYr(188 To 899, 26 To 381, 1950 To 1997) 
   Dim SWAcresByCellCrop(188 To 899, 26 To 381, 27) 
   Dim Acres2Add(27) 
 Dim CoName(43), IrrNon(27)
  Dim Wells(1000000, 2) As Integer, WellsBnd(43, 1950 To 1997, 1), WellsByCell(188 To 899, 26 To 
381) 
' MAY NOT NEED CoByCell 
   Dim CoByCell(188 To 899, 26 To 381, 1) 
   Dim County(140000, 1), CountyBnd(43, 1) 
   Dim FractionByCoYR(43, 1950 To 1997), Fraction(43), AcresPerCell 
   AcresPerCell = 160 
  For crop = 1 To 27If \text{crop} < 9 Or \text{crop} = 15 Or \text{crop} = 27 Then
      IrrNon(crop) = 2 
     Else 
       IrrNon(crop) = 3 
     End If 
   Next 
' Read in qryCoIDName 
   Open "qryCoIDName.txt" For Input As #1 
   Line Input #1, lin 
   Do Until EOF(1) 
    Input #1, co43, co93, CoNameTemp 
    CoName(co43) = CoNameTemp 
   Loop 
   Close 
' Read in qryCountyFractionInModel 
   Open "qryCountyFractionInModel.txt" For Input As #1 
   Line Input #1, lin 
   Do Until EOF(1) 
    Input #1, co, dummyco, Frac 
    Fraction(co) = Frac 
   Loop 
   Close 
' Read in Cohyst2CntyIrrWellsFractions 
   Open "Cohyst2CntyIrrWellsFractions.txt" For Input As #1 
   Do Until EOF(1) 
    Input #1, co, dummyco, Yr, Frac 
     FractionByCoYR(co, Yr) = Frac 
   Loop 
   Close
```

```
' Read in qrySWAcresByYrCo
```

```
 Open "qrySWAcresByYrCo.txt" For Input As #1 
  Line Input #1, lin 
  Do Until EOF(1) 
    Input #1, Yr, co, dummyco, Acres 
    SWAcres(Yr, co) = Acres 
  Loop 
  Close 
' Read in qryMasterAcresByYearCountyIrNoIR_Crosstab 
  Open "qryMasterAcresByYearCountyIrNoIR_Crosstab.txt" For Input As #1 
  Open "GSNAcresByYrCo.txt" For Output As #2 
  Line Input #1, lin 
  Do Until EOF(1) 
    Input #1, Yr, co, dummyco, Total, Irrig, NonIrrig 
'If co = 7 Then Stop
    TotalCo(Yr, co) = Total * Fraction(co)
    ' TotalIrrig(Yr, co) = Irrig * FractionByCoYR(co, Yr) 
    TotalCo(Yr, co) = Total 
    TotalIrrig(Yr, co) = Irrig 
    If IsEmpty(SWAcres(Yr, co)) Then 
     SW = 0 Else 
     SW = SWAcres(Yr, co) 
    End If 
   GWAccess(Yr, co) = TotalIrrig(Yr, co) - SW If GWAcres(Yr, co) < 0 Then 
      GWAcres(Yr, co) = 0 
    End If 
    If GWAcres(Yr, co) < 0 Then Stop ' =============================== TEMP Statement 
    IrrigTotal = GWAcres(Yr, co) + SW 
    NonIRAcres(Yr, co) = TotalCo(Yr, co) - IrrigTotal 
    If NonIRAcres(Yr, co) < 0 Then Stop 
   Write #2, Yr, co, dummyco, TotalCo(Yr, co), GWAcres(Yr, co), SW, NonIRAcres(Yr, co)
  Loop 
  Close 
' Read in qrySWAcresByCellYr 
  Open "qrySWAcresByCellYr.txt" For Input As #1 
  Line Input #1, lin 
  Do Until EOF(1) 
    Input #1, x, y, Yr, Acres 
    SWAcresByCellYr(x, y, Yr) = Acres 
  Loop 
  Close 
' Read in qryCalmitAcresByCoCropCell_Crosstab 
  Open "qryCalmitAcresByCoCropCell160_Crosstab.txt" For Input As #1 
  Line Input #1, lin 
 k = 1 Input #1, oldCo, x, y, TotalCalmit 
' If x = 125 And y = 156 Then Stop
 CalmitCntByCells(x, y) = k
 CalmitBnd(co, 0) = k
 Calmit(k, 0) = TotalCalmitCalmit(k, 30) = xCalmit(k, 31) = y
```

```
For \text{crop} = 1 To 27
    Input #1, Calmit(k, crop) 
    If crop < 9 Or crop = 15 Or crop = 27 Then 
     Calmit(k, 28) = Calmit(k, 28) + Calmit(k, crop)
    Else 
     Calmit(k, 29) = Calmit(k, 29) + Calmit(k, crop)
    End If 
  Next 
  Do Until EOF(1) 
    Input #1, co, x, y, TotalCalmit 
'If x = 300 And y = 214 Then Stop
   k = k + 1CalmitCntByCells(x, y) = k
   Calmit(k, 0) = TotalCalmitCalmit(k, 30) = xCalmit(k, 31) = y
'If x = 779 And y = 87 Then Stop
'If k = 6666 Then Stop
   For \text{crop} = 1 To 27
       Input #1, Calmit(k, crop) 
      If \text{crop} < 9 Or \text{crop} = 15 Or \text{crop} = 27 Then
       Calmit(k, 28) = Calmit(k, 28) + Calmit(k, crop)
       Else 
       Calmit(k, 29) = Calmit(k, 29) + Calmit(k, crop)
      End If 
    Next 
    If co <> oldCo Then 
     CalmitBnd(oldCo, 1) = k - 1CalmitBnd(co, 0) = k
      oldCo = co 
    End If 
  Loop 
 CalmitBnd(co, 1) = k
  CalmitMax = k 
  Close 
' Read in qryWellsByCoYrCell 
  Open "qryWellsByCoYrCell.txt" For Input As #1 
  Line Input #1, lin 
 k = 1 Input #1, oldCo, dummyco, oldYr, x, y, WellCnt 
  WellsBnd(oldCo, oldYr, 0) = k 
  Wells(k, 0) = WellCnt 
Wells(k, 1) = xWells(k, 2) = y Do Until EOF(1) 
 Input #1, co, dummyco, Yr, x, y, WellCnt 
 If Yr < 1998 Then 
  'If x = 120 And y = 126 Then Stop
      \mathbf{k}~=~\mathbf{k}~+~\mathbf{1}Wells(k, 0) = WellCntWells(k, 1) = xWells(k, 2) = yWellsBnd(co, Y_r, 1) = k
      If Yr <> oldYr Then 
       WellsBnd(oldCo, oldYr, 1) = k - 1WellsBnd(co, Yr, 0) = k oldCo = co 
        oldYr = Yr 
      End If 
    End If 
  Loop
```

```
If Yr < 1998 Then WellsBnd(co, Yr, 1) = k Close 
' Read in qryCoByCell 
   Open "qryCoByCell.txt" For Input As #1 
 Line Input #1, lin
  k = 1 
  Input #1, oldCo, dummyco93, dummyco, x, y 
  CoByCell(x, y, 0) = oldCo 
  CountyBnd(oldCo, 0) = k
 County(k, 0) = x
 County(k, 1) = y Do Until EOF(1) 
    Input #1, co, dummyco93, dummyco, x, y 
'If x = 120 And y = 126 Then Stop
   CoByCell(x, y, 0) = cok = k + 1County(k, 0) = x
   County(k, 1) = y If co <> oldCo Then 
     CountyBnd(oldCo, 1) = k - 1CountyBnd(co, 0) = k
      oldCo = co 
    End If 
  Loop 
 CountyBnd(co, 1) = k
  Close 
' Show 
'
' Start BIG LOOP HERE 
' Start BIG LOOP HERE 
' Start BIG LOOP HERE 
'
 Open "GWAcresByYearCropCell140.txt" For Output As #2 
 Open "NoAcresByYearCropCell140.txt" For Output As #3 
  For Yr = 1950 To 1997 
    Debug.Print 
    Debug.Print Yr 
    DoEvents 
    For x = 188 To 899 
     For y = 26 To 381
       CoByCell(x, y, 1) = CoByCell(x, y, 0)
       WellsByCell(x, y) = 0 Next 
    Next 
    For k = 1 To CalmitMax
      DoEvents 
      fraci = 0 
       fracn = 0 
      For \text{crop} = 1 To 27
         DoEvents 
        If \text{crop} < 9 Or \text{crop} = 15 Or \text{crop} = 27 Then
         x = \text{Calmit}(k, 30)y = Calmit(k, 31)
'If x = 771 And y = 98 Then Stop
           CalmitGWIrrigAcresByCrop(crop) = Calmit(k, 28) 
           If CalmitGWIrrigAcresByCrop(crop) < 0 Then CalmitGWIrrigAcresByCrop(crop) = 0 
           If CalmitGWIrrigAcresByCrop(crop) > 0 Then 
             CalmitFraction(k, crop) = Calmit(k, crop) / CalmitGWIrrigAcresByCrop(crop) 
             fraci = fraci + CalmitFraction(k, crop) 
           Else
```

```
CalmitFraction(k, crop) = 0 End If 
         Else 
           If Calmit(k, 29) > 0 Then
             CalmitFraction(k, crop) = Calmit(k, crop) / Calmit(k, 29)
             frac = fracn + CalmitFraction(k, crop)
             If CalmitFraction(k, crop) > 1 Then CalmitFraction(k, crop) = 1
            Else 
             CalmitFraction(k, crop) = 0
            End If 
End If
         Debug. Print crop, CalmitFraction(k, crop)
       Next 
     Next 
   ' For co = 18 To 18 
    For co = 1 To 43
       Debug.Print co; 
'If co = 43 And Yr = 1997 Then Stop<br>If GWAcres(Yr, co) < 0 Then Stop
                                            ' =================================== TEMP Statement
       CoGWAcres = 0 
'If Yr = 1997 And co = 43 Then Stop 
       lstWells.Clear 
       WellsInCounty = 0 
       W1 = WellsBnd(co, Yr, 0) 
      W2 = WellsBnd(co, Yr, 1) If IsEmpty(W1) Then 
       W1 = 0W2 = -1 End If 
      For w = W1 To W2WellsByCell(Wells(W, 1), Wells(W, 2)) = Wells(W, 0)WellsInCountry = WellsInCountry + Wells(w, 0) Next 
       NewWellsInCounty = WellsInCounty 
      Tot = 0For w = CountyBnd(co, 0) To CountyBnd(co, 1)
        x = County (w, 0)y = County (w, 1)
'If x = 790 And y = 85 Then Stop
'If x = 791 And y = 85 Then Stop
'If x = 771 And y = 98 Then Stop
         RandNo = Rnd 
        <code>lstWells.AddItem Right("00" & WellsByCell(x, y), 3) & Right("0000" & Int(RandNo * 10000),</code>
4) & Right("00" & x, 3) & Right("00" & y, 3) 
        Tot = Tot + WellsByCell(x, y) Next 
       Do Until lstWells.ListCount = 0 
         DoEvents 
         If NewWellsInCounty > 0 Then 
           AcresPerWell = GWAcres(Yr, co) / NewWellsInCounty 
         Else 
           AcresPerWell = 0 
         End If 
\begin{array}{r}\n \text{cnt} = 1 \text{stWells}. \text{ListCount} \\
 \text{If} \quad \text{int} \leq 50 \text{ Then } \text{Ston} \n\end{array}If cnt < 50 Then Stop
If cnt > 64000 Then Stop
         r1 = Rndrnd1 = Int((Cnt * r1) + 1)If Mid(lstWells.List(Cnt - 1), 3, 1) \langle > "0" Then
           r2 = Rnd
           rnd2 = Int(((Cut - rnd) * r2) + rnd)r3 = Rndrnd3 = Int(((Cnt - rnd2) * r3) + rnd2) - 1' Else
```

```
rnd3 = rnd1' End If 
        rnd3 = cnt - 1 lin = lstWells.List(rnd3) 
    WellCnt = Left(lin, 3) * 1<br>If GWAcres(Yr, co) < 0 Then Stop
                                          ' =================================== TEMP Statement
        If WellCnt = 0 And GWAcres(Yr, co) > 0.5 Then
           ' Stop 
           WellCnt = 1 
         End If 
        x = Mid(lin, 8, 3) * 1y = Right(lin, 3) * 1'If x = 779 And y = 87 Then Stop
'If x = 790 And y = 85 Then Stop
'If x = 791 And y = 85 Then Stop
'If x = 771 And y = 98 Then Stop
'If x = 723 And y = 87 Then Stop
        k = CalmitCntByCells(x, y)
' MAY NOT NEED CELLFRACTION 
         If Calmit(k, 28) = 0 Then
           CellFraction = 0
         ' Else 
           CellFraction = 1 - SWAcresByCellYr(x, y, yr) / Calmit(k, 28)
           If CellFraction < 0 Then CellFraction = 0
         ' End If 
         If WellsInCounty > 0 Then 
           CellGWIrrig = AcresPerWell * WellCnt 
         Else 
           CellGWIrrig = 0 
         End If 
         If SWAcresByCellYr(x, y, yr) > 0 Then Stop
        MaxCellGWIrrig = AcresPerCell * 0.875 - SWAcresByCellYr(x, y, Yr)
         If MaxCellGWIrrig < 0 Then MaxCellGWIrrig = 0 
         If CellGWIrrig > MaxCellGWIrrig Then CellGWIrrig = MaxCellGWIrrig 
     If GWAcres(Yr, co) < 0 Then Stop ' =============================== TEMP Statement 
         GWAcres2Add = 0 
        If GWAcres(Yr, co) > 0.5 Then
          For crop = 1 To 27
            If \text{crop} < 9 Or \text{crop} = 15 Or \text{crop} = 27 Then
               Acres2Add(crop) = 0 
                Acres2Add(crop) = CellGWIrrig * CalmitFraction(k, crop) ' * CellFraction 
<-- Not needed??? 
                If Acres2Add(crop) > GWAcres(Yr, co) Then Acres2Add(crop) = GWAcres(Yr, co) 
                If Acres2Add(crop) > 0 Then 
                  Write #2, Yr, crop, x, y, Int(Acres2Add(crop) * 100 + 0.5) / 100, "G", co
                  SWAcresByCellCrop(x, y, crop) = SWAcresByCellCrop(x, y, crop) + 
Int(Acres2Add(crop) * 100 + 0.5) / 100 
                 GWAcres(Yr, co) = GWAcres(Yr, co) - Int(Acres2Add(crop) * 100 + 0.5) / 100 'Acres2Add(crop) 
                 If GWAcres(Yr, co) < 0 Then GWAcres(Yr, co) = 0
                  CoGWAcres = CoGWAcres + Acres2Add(crop) 
                  GWAcres2Add = GWAcres2Add + Int(Acres2Add(crop) * 100 + 0.5) / 100 ' 
Acres2Add(crop) 
               End If 
              End If 
           Next 
\text{Access2Add}(15) = 0<br>\text{Answers2Add}(15) = C' Acres2Add(15) = CellGWIrrig * CalmitFraction(k, 15) ' * CellFraction <-- Not 
needed??? 
            If Acres2Add(15) > GWAcres(Yr, co) Then Acres2Add(15) = GWAcres(Yr, co)
\begin{array}{ccc}\n\cdot & \text{If } \text{Acres} \text{2Add} (15) > 0 \text{ Then} \\
\cdot & \text{Write } \#2 < x < 15 < \ldots\n\end{array}' Write \#2, Yr, 15, x, y, Int(Acres2Add(15) * 100 + 0.5) / 100, "G", co
             GWAcres(Yr, co) = GWAcres(Yr, co) - Acres2Add(15)
              ' CoGWAcres = CoGWAcres + Acres2Add(crop) 
              ' GWAcres2Add = GWAcres2Add + Acres2Add(15)
```

```
' End If 
           CellNoIrrig = AcresPerCell - SWAcresByCellYr(x, y, Yr) - GWAcres2Add 
           NoAcres2Add = 0 
          For \text{crop} = 9 To 26
             Acres2Add(crop) = 0 
            If \text{crop} \leq 15 Then
              Acres2Add(crop) = CellNoIrrig * CalmitFraction(k, crop) If Acres2Add(crop) > 0 Then 
                 Write #3, Yr, crop, x, y, Int(Acres2Add(crop) * 100 + 0.5) / 100, "N", co
                 SWAcresByCellCrop(x, y, crop) = SWAcresByCellCrop(x, y, crop) + 
Int(Acres2Add(crop) * 100 + 0.5) / 100 
                 NoAcres2Add = NoAcres2Add + Int(Acres2Add(crop) * 100 + 0.5) / 100 
               End If 
             End If 
           Next 
           If CellNoIrrig - NoAcres2Add > 0.5 Then 
            SWAcresByCellCrop(x, y, 9) = CellNoIrrig - NoAcres2Add
           End If 
           DoEvents 
         Else 
          tmp = 0 NoAcres2Add = 0 
           CellNoIrrig = AcresPerCell - SWAcresByCellYr(x, y, Yr) - GWAcres2Add 
          For crop = 9 To 26
             If crop <> 15 Then 
               Acres2Add(crop) = CellNoIrrig * CalmitFraction(k, crop) 
              tmp = tmp + CalmitFraction(k, crop) If Acres2Add(crop) > 0 Then 
                 Write #3, Yr, crop, x, y, Int(Acres2Add(crop) * 100 + 0.5) / 100, "N", co
                 SWAcresByCellCrop(x, y, crop) = SWAcresByCellCrop(x, y, crop) + 
Int(Acres2Add(crop) * 100 + 0.5) / 100 
                 NoAcres2Add = NoAcres2Add + Int(Acres2Add(crop) * 100 + 0.5) / 100 
               End If 
             End If 
             Debug.Print tmp, crop, CalmitFraction(k, crop), Acres2Add(crop)
           Next 
           If CellNoIrrig - NoAcres2Add > 0.5 Then 
             SWAcresByCellCrop(x, y, 9) = CellNoIrrig - NoAcres2Add 
           End If 
          If Int(tmp * 1000000 + 0.5) / 1000000 <> 0 And Int(tmp * 1000000 + 0.5) / 1000000 <> 1
Then Stop 
        End If 
         If Cnt < 5 Then Stop
        NewWellsInCounty = NewWellsInCounty - WellCnt 
         lstWells.RemoveItem rnd3 
       Loop 
       For x = 188 To 899 
       For y = 26 To 381
'If x = 779 And y = 87 Then Stop
'If x = 790 And y = 85 Then Stop
'If x = 791 And y = 85 Then Stop
'If x = 771 And y = 98 Then Stop
'If x = 723 And y = 87 Then Stop
          For crop = 1 To 27 DoEvents 
            If SWAcresByCellCrop(x, y, crop) > 0 Then
              Write #IrrNon(crop), Yr, co, CoName(co), x, y, crop, SWAcresByCellCrop(x, y, crop),
"" ""
               SWAcresByCellCrop(x, y, crop) = 0 
             End If 
           Next 
        Next 
       Next 
    Next 
  Next
```
' Get wells into storage similar to below then start cycle at bottom and put wells in lstWells for priority. Next cycle through selected cells and compute new target acres by cell by removing

SWAcresByCellYr from irrigated acres. Use irrigated acres in cell and continue until all irrigated acres are completed. Assign non-irrigated acres in same cells as you go. If not enough cells with wells, randomly select other cells (will have to read in qryCoByCell.txt and store as wells below so can retrieve all cells by county). Store also by  $\text{CoByCell}(x,y)=\text{Co}$  so you can remove as used for irrigated cells. Set to 0 as used Add list of cells to lstCoCells (Create listbox - sorted using RandNo system). check CoCells and only use if >0. Assign acres by year and crop and cell. Identify with G or N. When all done, should have SWAcres (from previous data), GWAcres, and NonIrrigAcres by cell according to Calmit and with correct number of county acres for each group. Next program will move acres (not SW) according to Master Stats groups of both G and N.

 Debug.Print "Done" End

End Sub

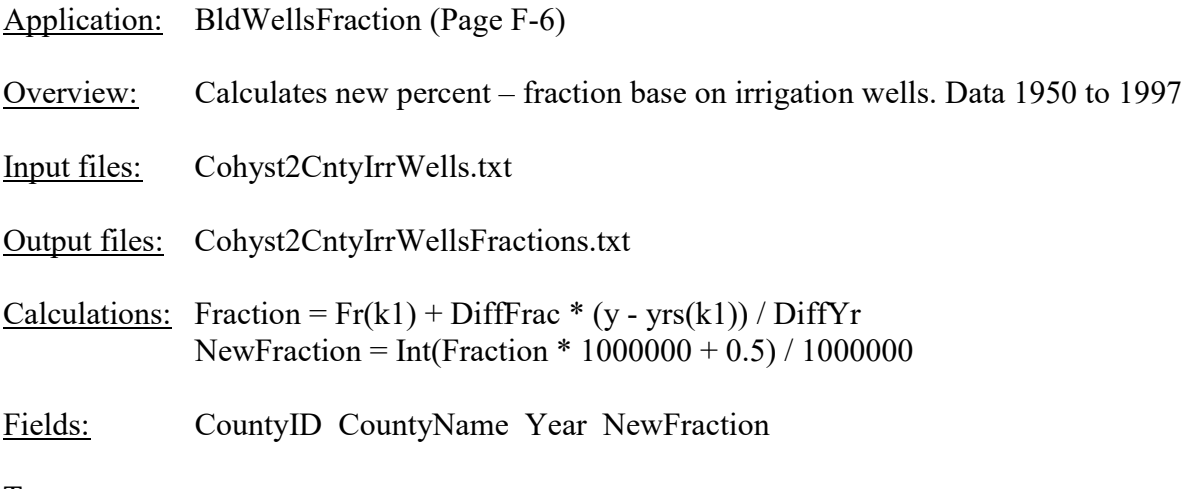

```
Private Sub Form_Load() 
  Dim Fr(5), yrs(5) 
  Open "Cohyst2CntyIrrWells.txt" For Input As #1 
  Open "Cohyst2CntyIrrWellsFractions.txt" For Output As #2 
 Input #1, dummyCounty43, dummyCountyName 
For k = 1 To 5 Input #1, yrs(k) 
   Next 
   Do Until EOF(1) 
    Input #1, County43, CountyName 
   k1 = 1 Input #1, Fr(k1) 
For k = 2 To 5 Input #1, Fr(k) 
 DiffYr = yrs(k) - yrs(k1) 
DiffFrac = Fr(k) - Fr(k)For y = yrs(k1) + 1 To yrs(k)If y > 1949 Then
         Fraction = Fr(k1) + DiffFrac * (y - yrs(k1)) / DiffYr
         NewFraction = Int(Fraction * 1000000 + 0.5) / 1000000
         Write #2, County43, CountyName, y, NewFraction
        End If 
      Next 
     k1 = k Next 
   Loop 
  End 
End Sub
```
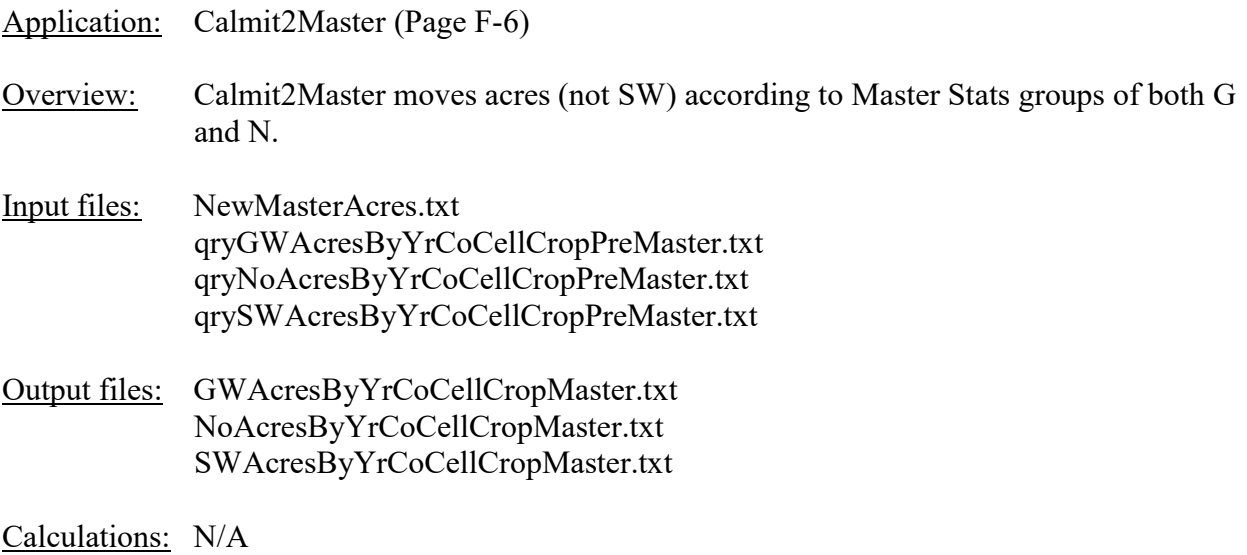

#### Fields:

```
Private Sub Form_Load() 
   Dim Master(1950 To 1997, 43, 27), MasterSummary(1950 To 1997, 43), MasterPC(27) 
   Dim Target(27), Shift(27) 
   Dim CropAcres(27), SaveCropAcres(27) 
  DoEvents 
   Open "NewMasterAcres.txt" For Input As #1 
  Line Input #1, lin 
   Do Until EOF(1) 
    Input #1, Yr, Co, Crop, Acres 
    If Crop < 9 Or Crop = 15 Or Crop = 27 Then ' <----------------------Use this line for 
GWAcres 
   ' If Crop > 8 And Crop <> 15 And Crop <> 27 Then ' <----------------------Use this line 
for NoAcres 
      Master(Yr, Co, Crop) = Acres 
      MasterSummary(Yr, Co) = MasterSummary(Yr, Co) + Acres 
    End If 
   Loop 
  Close 
  DoEvents 
 Flag = 0Open "qryGWAcresByYrCoCellCropPreMaster.txt" For Input As #1 ' <----------------------
Use this line for GWAcres 
  Open "GWAcresByYrCoCellCropMaster.txt" For Output As #2 ' <----------------------Use 
this line for GWAcres 
' Open "qryNoAcresByYrCoCellCropPreMaster.txt" For Input As #1 ' <---------------------
Use this line for NoAcres 
' Open "NoAcresByYrCoCellCropMaster.txt" For Output As #2 ' <----------------------Use 
this line for NoAcres 
 Open "qrySWAcresByYrCoCellCropPreMaster.txt" For Input As #1 ' <----------------------
Use this line for GWAcres 
 ' Open "SWAcresByYrCoCellCropMaster.txt" For Output As #2 ' <----------------------Use 
this line for GWAcres 
  Line Input #1, Header 
   Print #2, Header 
  Input #1, Yr, Co, CoName, X, Y, Crop, Acres, GSN 
   oldYr = Yr 
   oldCo = Co 
  oldCoName = CoName
```

```
 lstCropAcres(Crop).AddItem Right("00000" & Int(Acres * 100 + 0.5), 5) & "," & Right("00" & X, 
3) & "," & Right("00" & Y, 3) 
  CropAcres(Crop) = CropAcres(Crop) + Acres 
  Do 
     If EOF(1) Then 
      Flag = 1
     Else 
       Input #1, Yr, Co, CoName, X, Y, Crop, Acres, GSN 
'If Co = 6 Then Stop 
'If X = 438 And Y = 75 Then Stop
    End If 
    If oldCo \langle > Co Or Flag = 1 Then
       Debug.Print oldYr, oldCo 
      If oldYr = 1955 And oldCo = 17 Then Stop
'If Co = 43 Then Stop 
       TotalPreMaster = 0 
      For Cr = 1 To 27
         TotalPreMaster = TotalPreMaster + CropAcres(Cr) 
       Next 
      For Cr = 1 To 27
        MasterPC(Cr) = Master(oldYr, oldCo, Cr) / MasterSummary(oldYr, oldCo) 
         Target(Cr) = TotalPreMaster * MasterPC(Cr) 
        Shift(Cr) = Int((Target(Cr) - CropAcres(Cr)) * 100 + 0.5) + 500000000
         SaveCropAcres(Cr) = CropAcres(Cr) 
         CropAcres(Cr) = 0 
         lstShift.AddItem Shift(Cr) & "," & Right("0" & Cr, 2) 
        Debug.Print Shift(Cr) & "," & Right("0" & Cr, 2)
      Next 
       Do Until Left(lstShift.List(0), 9) > 500000000 
         ShiftAcres = -(Left(lstShift.List(0), 9) - 500000000) / 100 
        Cr = Right(1stShift.List(0), 2) Do Until ShiftAcres < 1 Or lstCropAcres(Cr).ListCount = 0 
           DoEvents 
          rnd1 = Int(lstCropAcres(Cr).ListCount * Rnd + 1)
          rnd2 = Int(rnd1 * Rnd) lin = lstCropAcres(Cr).List(rnd2) 
          CellAcres = Left(lin, 5) / 100
         Rest = Mid(lin, 6)'If Rest = ",438,075" Then Stop 
           If CellAcres <= ShiftAcres Then 
             lstCropAcres(0).AddItem Mid(Rest, 2) & "," & Right("00000" & Int(CellAcres * 100 + 
(0.5), 5)
             ShiftAcres = ShiftAcres - CellAcres 
             lstCropAcres(Cr).RemoveItem rnd2 
           Else 
             lstCropAcres(0).AddItem Mid(Rest, 2) & "," & Right("00000" & Int(ShiftAcres * 100 + 
0.5, 5)
             lstCropAcres(Cr).RemoveItem rnd2 
             lstCropAcres(Cr).AddItem Right("00000" & Int((CellAcres - ShiftAcres) * 100 + 0.5), 
5) & Rest 
             ShiftAcres = 0 
           End If 
         Loop 
         lstShift.RemoveItem 0 
       Loop 
       If lstCropAcres(0).ListCount > 0 Then 
         lin = lstCropAcres(0).List(0) 
        CellAcres = Right(lin, 5) \star 1
        Rest = Left(lin, 7) lstCropAcres(0).RemoveItem 0 
         Do Until lstCropAcres(0).ListCount = 0 
'If Left(lstCropAcres(0).List(0), 7) = ",438,075" Then Stop
          If Rest = Left(lstCropAcres(0).List(0), 7) Then
            NewAcres = Right(lstCropAcres(0).List(0), 5) \star 1
             CellAcres = CellAcres + NewAcres 
           Else 
             lstTemp.AddItem Right("00000" & CellAcres, 5) & "," & Rest 
            CellAcres = Right(lstCropAcres(0).List(0), 5) \star 1
```

```
 Rest = Left(lstCropAcres(0).List(0), 7) 
           End If 
           lstCropAcres(0).RemoveItem 0 
         Loop 
         lstTemp.AddItem Right("00000" & CellAcres, 5) & "," & Rest 
        For k = 0 To lstTemp. ListCount - 1
'If Mid(lstTemp.List(k), 6) = ",438,075" Then Stop
           lstCropAcres(0).AddItem lstTemp.List(k) 
         Next 
         lstTemp.Clear 
       End If 
      For k = 0 To lstShift. ListCount - 1
         ShiftAcres = (Left(lstShift.List(k), 9) - 500000000) / 100 
        Cr = Right(lstShift.List(k), 2) Do Until ShiftAcres < 1 Or lstCropAcres(0).ListCount = 0 
           DoEvents 
          rnd1 = Int(lstCropAcres(0).ListCount * Rnd + 1)
          rnd2 = Int(rnd1 * Rnd) lin = lstCropAcres(0).List(rnd2) 
          CellAcres = Left(lin, 5) / 100
          Rest = Mid(lin, 6)'If Rest = ",438,075" Then Stop 
           If CellAcres <= ShiftAcres Then 
             lstCropAcres(Cr).AddItem Right("00000" & Int(CellAcres * 100 + 0.5), 5) & "," & 
Mid(Rest, 2) 
             lstCropAcres(0).RemoveItem rnd2 
             ShiftAcres = ShiftAcres - CellAcres 
           Else 
             lstCropAcres(Cr).AddItem Right("00000" & Int(ShiftAcres * 100 + 0.5), 5) & "," & 
Mid(Rest, 2) 
             lstCropAcres(0).RemoveItem rnd2 
             lstCropAcres(0).AddItem Right("00000" & Int((CellAcres - ShiftAcres) * 100 + 0.5), 5) 
& Rest 
             ShiftAcres = 0 
End If<br>relat
           If lstCropAcres(0).ListCount < 5 Then Stop
         Loop 
       Next 
       If lstCropAcres(0).ListCount > 0 Then 
        MaxCA = 0 MaxCrop = 0 
        For Cr = 1 To 27
           If SaveCropAcres(Cr) > MaxCA Then 
             MaxCA = SaveCropAcres(Cr) 
             MaxCrop = Cr 
          End If 
         Next 
        For k = 0 To lstCropAcres(0). ListCount - 1
           lin = lstCropAcres(0).List(k) 
          CellAcres = Left(lin, 5) / 100
          Rest = Mid(lin, 6) lstCropAcres(MaxCrop).AddItem Right("00000" & Int(CellAcres * 100 + 0.5), 5) & "," & 
Mid(Rest, 2) 
        Next 
       End If 
       lstCropAcres(0).Clear 
      For Cr = 1 To 27
        For k = 0 To 1stCropAcres(Cr). ListCount - 1
          If Cr < 9 Or Cr = 15 Or Cr = 27 Then
            GSN = "G" Else 
            GSN = "N" End If 
'If Mid(lstCropAcres(Cr).List(k), 7) = "438,075" Then Stop 
Write #2, oldYr, oldCo, oldCoName, Mid(lstCropAcres(Cr).List(k), 7, 3) * 1,
Mid(lstCropAcres(Cr).List(k), 11, 3) * 1, Cr, Left(lstCropAcres(Cr).List(k), 5) / 100, GSN 
         Next
```

```
 lstCropAcres(Cr).Clear 
      Next 
      lstShift.Clear 
    End If 
    If Flag = 1 Then 
     Debug.Print "Done"
      End 
    End If 
 lstCropAcres(Crop).AddItem Right("00000" & Int(Acres * 100 + 0.5), 5) & "," & Right("00" & X, 
3) & "," & Right("00" & Y, 3) 
 CropAcres(Crop) = CropAcres(Crop) + Acres 
    oldYr = Yr 
   oldCo = Co oldCoName = CoName 
  Loop 
End Sub
```
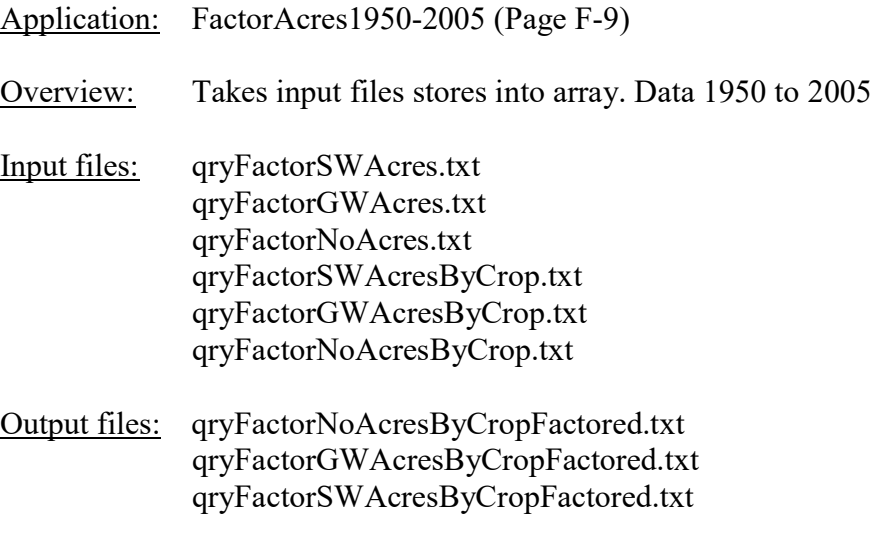

Calculations: N/A

#### Fields:

```
Private Sub Form_Load() 
   Dim acres(1950 To 2005, 188 To 899, 26 To 381) 
   Open "qryFactorSWAcres.txt" For Input As #1 
   Line Input #1, lin 
  Do Until EOF(1) 
    DoEvents 
 Input #1, yr, x, y, acre 
Do Until x = 999 Or x = 99\arccos(yr, x, y) = \arccos(yr, x, y) + \arccos(yr, x, y) Input #1, yr, x, y, acre 
     Loop 
     Debug.Print "SW " & yr 
   Loop 
   Close 
   Open "qryFactorGWAcres.txt" For Input As #1 
   Line Input #1, lin 
   Do Until EOF(1) 
    DoEvents 
     Input #1, yr, x, y, acre 
    Do Until x = 999 Or x = 99\arccos(yr, x, y) = \arccos(yr, x, y) + \arccos(yr, x, y) Input #1, yr, x, y, acre 
     Loop 
     Debug.Print "GW " & yr 
   Loop 
   Close 
   Open "qryFactorNoAcres.txt" For Input As #1 
  Line Input #1, lin
   Do Until EOF(1) 
     DoEvents 
     Input #1, yr, x, y, acre 
    Do Until x = 999 Or x = 99acres(yr, x, y) = acres(yr, x, y) + acre
       Input #1, yr, x, y, acre 
    Loop 
    Debug.Print "No " & yr 
   Loop 
   Close 
   Open "qryFactorSWAcresByCrop.txt" For Input As #1
```

```
 Open "qryFactorSWAcresByCropFactored.txt" For Output As #2 
   Line Input #1, lin 
   Print #2, lin 
   Input #1, yr, CoID, CoName, x, y, crop, acre 
   Do Until EOF(1) 
     DoEvents 
    Input #1, yr, CoID, CoName, x, y, crop, acre 
   If x = 999 Or x = 99 Then
      Write #2, yr, CoID, CoName, x, y, crop, acre 
       Debug.Print "SW2 " & yr 
    Else 
       If acres(yr, x, y) < 159 Then Stop
      Write #2, yr, CoID, CoName, x, y, crop, Int(acre * 160 / acres(yr, x, y) * 100 + 0.5) / 100
    End If 
   Loop 
   Close 
   Open "qryFactorGWAcresByCrop.txt" For Input As #1 
   Open "qryFactorGWAcresByCropFactored.txt" For Output As #2 
   Line Input #1, lin 
   Print #2, lin 
   Input #1, yr, CoID, CoName, x, y, crop, acre 
   Do Until EOF(1) 
    DoEvents 
     Input #1, yr, CoID, CoName, x, y, crop, acre 
   If x = 999 Or x = 99 Then
      Write #2, yr, CoID, CoName, x, y, crop, acre 
       Debug.Print "GW2 " & yr 
     Else 
     Write #2, yr, CoID, CoName, x, y, crop, Int(acre * 160 / acres(yr, x, y) * 100 + 0.5) / 100
    End If 
   Loop 
   Close 
   Open "qryFactorNoAcresByCrop.txt" For Input As #1 
   Open "qryFactorNoAcresByCropFactored.txt" For Output As #2 
   Line Input #1, lin 
   Print #2, lin 
   Input #1, yr, CoID, CoName, x, y, crop, acre 
   Do Until EOF(1) 
    DoEvents 
     Input #1, yr, CoID, CoName, x, y, crop, acre 
    If x = 999 Or x = 99 Then
     Write #2, yr, CoID, CoName, x, y, crop, acre
       Debug.Print "No2 " & yr 
    Else 
     Write #2, yr, CoID, CoName, x, y, crop, Int(acre * 160 / acres(yr, x, y) * 100 + 0.5) / 100
    End If 
   Loop 
  Close 
End Sub
```
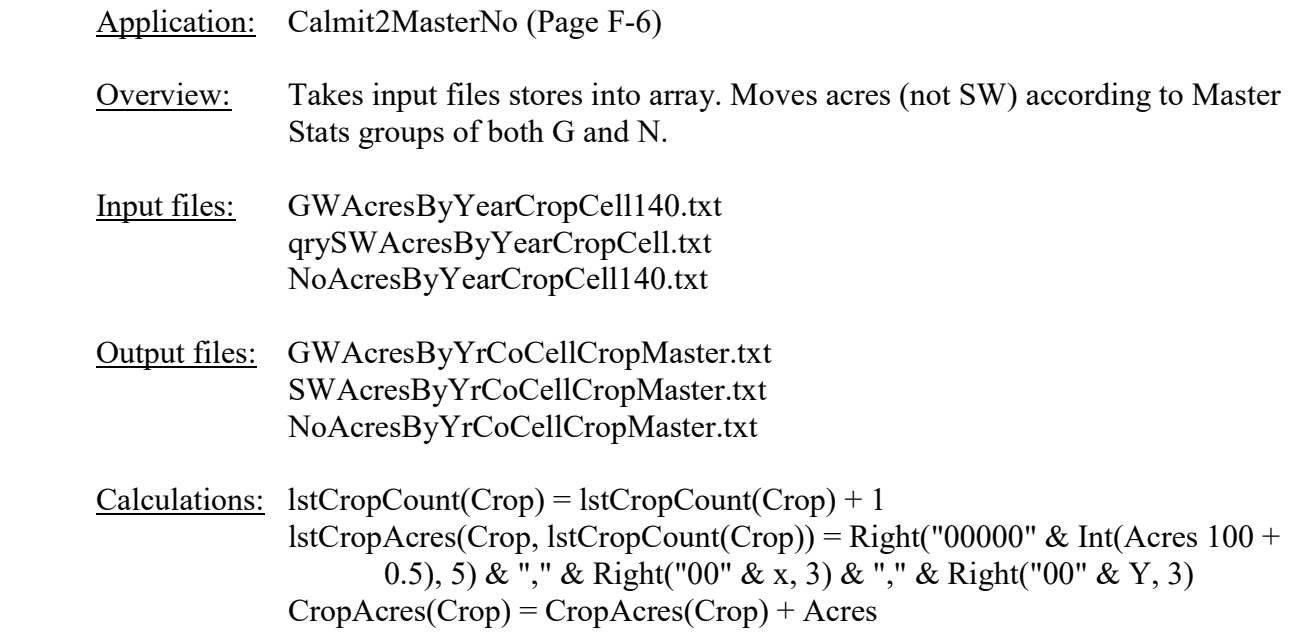

#### Fields:

```
Dim lstCropAcres(27, 650000), lstCropCount(27)
Private Sub Form_Load() 
  Dim Master(1950 To 1997, 43, 27), MasterSummary(1950 To 1997, 43), MasterPC(27) 
  Dim Target(27), Shift(27) 
  Dim CropAcres(27), SaveCropAcres(27) 
' Show 
  For k = 0 To 27
  lstCropCount(k) = -1 Next 
   DoEvents 
   Open "NewMasterAcres.txt" For Input As #1 
   Line Input #1, lin 
   Do Until EOF(1) 
    Input #1, Yr, Co, Crop, Acres 
    If Crop < 9 Or Crop = 15 Or Crop = 27 Then ' <----------------------Use this line 
for GWAcres & SWAcres 
    ' If Crop > 8 And Crop <> 15 And Crop <> 27 Then ' <----------------------Use this 
line for NoAcres 
      Master(Yr, Co, Crop) = Acres 
     MasterSummary(Yr, Co) = MasterSummary(Yr, Co) + Acres
    End If 
   Loop 
  Close 
 Open "GWAcresByYearCropCell140.txt" For Input As #1 ' <-------------------------Use this line
for GWAcres 
  Open "GWAcresByYrCoCellCropMaster.txt" For Output As #2 ' <----------------------Use this line 
for GWAcres 
' Open "qrySWAcresByYearCropCell.txt" For Input As #1 ' <----------------------Use this 
line for SWAcres 
' Open "SWAcresByYrCoCellCropMaster.txt" For Output As #2 ' <----------------------Use this 
line for SWAcres 
 ' Line Input #1, Header ' <----------------------Use this 
line for SWAcres
```

```
Open "NoAcresByYearCropCell140.txt" For Input As #1 ' <-------------------------Use this
line for NoAcres 
' Open "NoAcresByYrCoCellCropMaster.txt" For Output As #2 ' <------------------------Use this
line for NoAcres 
 Flag = 0 Input #1, Yr, Co, CoName, x, Y, Crop, Acres, GSN 
   oldYr = Yr 
   oldCo = Co 
   oldCoName = CoName 
   lstCropCount(Crop) = lstCropCount(Crop) + 1 
   lstCropAcres(Crop, lstCropCount(Crop)) = Right("00000" & Int(Acres * 100 + 0.5), 5) & "," & 
Right("00" & x, 3) & "," & Right("00" & Y, 3) 
   CropAcres(Crop) = CropAcres(Crop) + Acres 
   Do 
     If EOF(1) Then 
     Flag = 1 Else 
       Input #1, Yr, Co, CoName, x, Y, Crop, Acres, GSN 
'If Co = 6 Then Stop 
'If X = 779 And Y = 87 Then Stop
     End If 
     If oldCo <> Co Or Flag = 1 Then 
       Debug.Print oldYr, oldCo 
      If oldYr = 1953 And oldCo = 23 Then Stop
'If Co = 43 Then Stop 
       TotalPreMaster = 0 
      For Cr = 1 To 27
        TotalPreMaster = TotalPreMaster + CropAcres(Cr) 
       Next 
      For Cr = 1 To 27
         If MasterSummary(oldYr, oldCo) <> 0 Then 
           MasterPC(Cr) = Master(oldYr, oldCo, Cr) / MasterSummary(oldYr, oldCo) 
         Else 
          MasterPC(Cr) = 0 End If 
         Target(Cr) = TotalPreMaster * MasterPC(Cr) 
        Shift(Cr) = Int((Target(Cr) - CropAcres(Cr)) * 100 + 0.5) + 500000000
         SaveCropAcres(Cr) = CropAcres(Cr) 
         CropAcres(Cr) = 0 
 lstShift.AddItem Shift(Cr) & "," & Right("0" & Cr, 2) 
' Debug.Print Shift(Cr) & "," & Right("0" & Cr, 2) 
       Next 
       MinRnd = 999999999 
       Do Until Left(lstShift.List(0), 9) > 500000000 
         ShiftAcres = -(Left(lstShift.List(0), 9) - 500000000) / 100 
         Cr = Right(lstShift.List(0), 2) 
         Do Until ShiftAcres < 1 Or lstCropCount(Cr) <= 0 
           DoEvents 
          rnd1 = Int(lstCropCount(Cr) * Rnd + 1)rnd2 = Int(rnd1 \star Rnd)
           If MinRnd < rnd2 Then MinRnd = rnd2 
           lin = lstCropAcres(0, rnd2) 
           If lin = "" Then 
             RemItem2 0, MinRnd 
            If lstCropCount(0) = -1 Then
              Exit Do 
             End If 
            rnd1 = Int(lstCropCount(0) * Rnd + 1)rnd2 = Int(rnd1 * Rnd) lin = lstCropAcres(0, rnd2) 
           End If 
          CellAcres = Left(lin, 5) / 100
          Rest = Mid(lin, 6)'If Rest = ",779,087" Then Stop
           If CellAcres <= ShiftAcres Then 
             lstCropCount(0) = lstCropCount(0) + 1
```

```
 lstCropAcres(0, lstCropCount(0)) = Mid(Rest, 2) & "," & Right("00000" & Int(CellAcres 
* 100 + 0.5), 5)
             ShiftAcres = ShiftAcres - CellAcres 
             RemItem Cr, rnd2 
             ' lstCropAcres(Cr).RemoveItem rnd2 
           Else 
            lstCropCount(0) = lstCropCount(0) + 1 lstCropAcres(0, lstCropCount(0)) = Mid(Rest, 2) & "," & Right("00000" & 
Int(ShiftAcres * 100 + 0.5), 5) 
             RemItem Cr, rnd2 
             ' lstCropAcres(Cr).RemoveItem rnd2 
             lstCropCount(Cr) = lstCropCount(Cr) + 1 
             lstCropAcres(Cr, lstCropCount(Cr)) = Right("00000" & Int((CellAcres - ShiftAcres) * 
100 + 0.5), 5) & Rest 
             ShiftAcres = 0 
           End If 
         Loop 
         lstShift.RemoveItem 0 
       Loop 
       If lstCropCount(0) > -1 Then 
      ' If lstCropAcres(0).ListCount > 0 Then 
        lin = lstCropAcres(0, 0) 
         ' lin = lstCropAcres(0).List(0) 
       CellAcres = Right(lin, 5) \star 1
       Rest = Left(lin, 7)'If Rest = ",779,087" Then Stop 
        RemItem 0, 0 
        ' lstCropAcres(0).RemoveItem 0 
        Do Until lstCropCount(0) = -1For k = 0 To 1stCropCount (0)
'If Left(lstCropAcres(0).List(0), 7) = ",779,087" Then Stop
 If Rest = Left(lstCropAcres(0, k), 7) Then 
'If Left(lstCropAcres(0, 0), 7) = ",779,087" Then Stop 
            NewAcres = Right(lstCropAcres(0, k), 5) * 1
             CellAcres = CellAcres + NewAcres 
           Else 
             lstTemp.AddItem Right("00000" & CellAcres, 5) & "," & Rest 
            CellAcres = Right(lstCropAcres(0, k), 5) * 1
             Rest = Left(lstCropAcres(0, k), 7) 
           End If 
' RemItem 0, 0 
          ' lstCropAcres(0).RemoveItem 0 
         Next 
         ' Loop 
         lstTemp.AddItem Right("00000" & CellAcres, 5) & "," & Rest 
        lstCropCount(0) = -1For k = 0 To lstTemp. ListCount - 1
'If Mid(lstTemp.List(k), 6) = ",779,087" Then Stop
           lstCropCount(0) = lstCropCount(0) + 1 
           lstCropAcres(0, lstCropCount(0)) = lstTemp.List(k) 
         Next 
         lstTemp.Clear 
       End If 
      For k = 0 To lstShift. ListCount - 1
         ShiftAcres = (Left(lstShift.List(k), 9) - 500000000) / 100 
        Cr = Right(lstShift.List(k), 2) If lstCropCount(0) > -1 Then 
          Do Until ShiftAcres < 1 Or lstCropAcres(0, lstCropCount(0)) = 0
             DoEvents 
             rnd1 = Int(lstCropCount(0) * Rnd + 1) 
            rnd2 = Int(rnd1 * Rnd) If MinRnd < rnd2 Then MinRnd = rnd2 
             lin = lstCropAcres(0, rnd2) 
            If \lim_{n \to \infty} \lim_{n \to \infty} RemItem2 0, MinRnd 
              If lstCropCount(0) = -1 Then
                 Exit Do 
               End If
```

```
rnd1 = Int(lstCropCount(0) * Rnd + 1)
              rnd2 = Int(rnd1 * Rnd) lin = lstCropAcres(0, rnd2) 
             End If 
            CellAcres = Left(lin, 5) / 100
            Rest = Mid(lin, 6)'If Rest = ",779,087" Then Stop 
             If CellAcres <= ShiftAcres Then 
               lstCropCount(Cr) = lstCropCount(Cr) + 1 
              lstCropAcres(Cr, lstCropCount(Cr)) = Right("00000" & Int(CellAcres * 100 + 0.5), 5)
& "," & Mid(Rest, 2) 
               RemItem 0, rnd2
                ' lstCropAcres(0).RemoveItem rnd2 
               ShiftAcres = ShiftAcres - CellAcres 
             Else 
               lstCropCount(Cr) = lstCropCount(Cr) + 1 
               lstCropAcres(Cr, lstCropCount(Cr)) = Right("00000" & Int(ShiftAcres * 100 + 0.5), 
5) & "," & Mid(Rest, 2) 
               RemItem 0, rnd2
                ' lstCropAcres(0).RemoveItem rnd2 
               lstCropCount(0) = lstCropCount(0) + 1 
              lstCropAcres(0, lstCropCount(0)) = Right("00000" & Int((CellAcres - ShiftAcres) *
100 + 0.5), 5) & Rest 
               ShiftAcres = 0 
             End If 
             lstCropAcres(0, rnd2) = "" 
            If lstCropCount(0) = -1 Then
              Exit Do 
  End If
             ' If lstCropAcres(0).ListCount < 5 Then Stop 
          Loop 
        End If 
       Next 
       If lstCropCount(0) > -1 Then
        MaxCA = 0MaxCrop = 0For Cr = 1 To 27
          ' If SaveCropAcres(Cr) > MaxCA Then 
             MaxCA = SaveCropAcres(Cr)
             MaxCrop = Cr' End If 
         ' Next 
         For k = 0 To lstCropCount (0)
           lin = 1stCropAccess(0, k)CellAccess = Left(line, 5) / 100Rest = Mid(lin, 6)' lstCropCount(MaxCrop) = lstCropCount(MaxCrop) + 1 
           ' lstCropAcres(MaxCrop, lstCropCount(MaxCrop)) = Right("00000" & Int(CellAcres * 100 + 
0.5), 5) & "," & Mid(Rest, 2) 
        ' Next 
       ' End If 
      lstCropCount(0) = -1' lstCropAcres(0).Clear 
      For Cr = 1 To 27
        For k = 0 To lstCropCount (Cr)
          If Cr < 9 Or Cr = 15 Or Cr = 27 Then
            GSN = "G" Else 
           GSN = "N" End If 
'If Mid(lstCropAcres(Cr, k), 6) = ",779,087" Then Stop 
          Write #2, oldYr, oldCo, oldCoName, Mid(lstCropAcres(Cr, k), 7, 3) * 1,
Mid(lstCropAcres(Cr, k), 11, 3) * 1, Cr, Left(lstCropAcres(Cr, k), 5) / 100, GSN
         Next 
1stCropCount(Cr) = -1' lstCropAcres(Cr).Clear 
       Next 
       lstShift.Clear
```

```
 End If 
     If Flag = 1 Then 
      Debug.Print "Done" 
      End 
     End If 
     lstCropCount(Crop) = lstCropCount(Crop) + 1 
 lstCropAcres(Crop, lstCropCount(Crop)) = Right("00000" & Int(Acres * 100 + 0.5), 5) & "," & 
Right("00" & x, 3) & "," & Right("00" & Y, 3) 
    CropAcres(Crop) = CropAcres(Crop) + Acres 
    oldYr = Yr 
    oldCo = Co 
    oldCoName = CoName 
  Loop 
End Sub 
Sub RemItem(Cr, start) 
 For k = start To lstCropCount (Cr) - 1
    DoEvents 
   lstCropAcres(Cr, k) = lstCropAcres(Cr, k + 1)
  Next 
 If lstCropCount(Cr) > -1 Then lstCropCount(Cr) = lstCropCount(Cr) - 1End Sub 
Sub RemItem2(Cr, MinRnd) 
 j = -1For k = MinRnd To lstCropCount (Cr)
    DoEvents 
    If lstCropAcres(Cr, k) <> "" Then 
     j = j + 1lstCropAcres(Cr, j) = lstCropAcres(Cr, k)
\frac{1}{1} Else
       ' Stop 
    End If 
  Next 
  lstCropCount(Cr) = j 
  MinRnd = 999999999 
End Sub
```
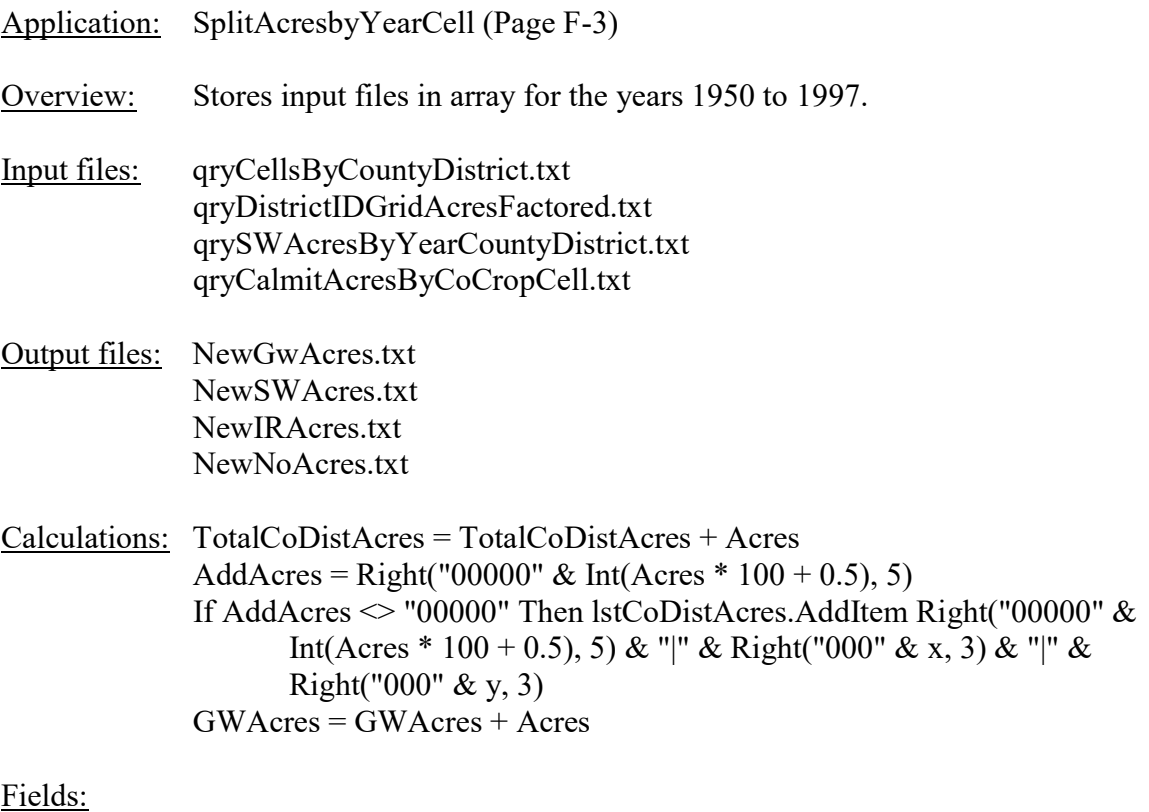

```
Private Sub Form_Load() 
' Randomize 
  Dim CellsByCoDist(43, 56, 2), Cells(20000, 1), AcresByCoDistYr(43, 56, 1950 To 1997) 
  Dim AcresByXYIrrNoIrr(188 To 899, 26 To 381, 2) 
  Dim DistrictCellPointers(56, 2), DistrictCellAcres(20000, 2), Grid(188 To 899, 26 To 381) 
  Open "qryCellsByCountyDistrict.txt" For Input As #1 
  Line Input #1, lin 
   Input #1, x, y, County, dummyCounty, District, dummyDistrict 
  CellsByCoDist(County, District, 1) = 1 
 k = 1Cells(k, 0) = xCells(k, 1) = y oldCounty = County 
  oldDistrict = District 
  Do Until EOF(1) 
   k = k + 1 Input #1, x, y, County, dummyCounty, District, dummyDistrict 
     If County <> oldCounty Or District <> oldDistrict Then 
       CellsByCoDist(oldCounty, oldDistrict, 2) = k - 1 
      CellsByCoDist(County, District, 1) = k 
      oldCounty = County 
      oldDistrict = District 
    End If 
   Cells(k, 0) = xCells(k, 1) = y Loop 
  CellsByCoDist(County, District, 2) = k 
  Close 
  Open "qryDistrictIDGridAcresFactored.txt" For Input As #1 
  Line Input #1, lin 
  Input #1, District, dummyDistrict, x, y, UnfactoredAcres, DistPerCell, Acres
```

```
 DistrictCellPointers(District, 1) = 1 
  k = 1 DistrictCellAcres(k, 0) = x 
  DistrictCellAcres(k, 1) = y 
 DistrictCellAcres(k, 2) = Acres
  oldDistrict = District 
  Do Until EOF(1) 
   k = k + 1 Input #1, District, dummyDistrict, x, y, UnfactoredAcres, DistPerCell, Acres 
'If X = 341 And Y = 64 Then Stop
     If District <> oldDistrict Then 
       DistrictCellPointers(oldDistrict, 2) = k - 1 
       DistrictCellPointers(District, 1) = k 
      oldDistrict = District 
     End If 
    DistrictCellAcres(k, 0) = x 
    DistrictCellAcres(k, 1) = yDistrictCellAcres(k, 2) = \bar{A}cres
  Loop 
   DistrictCellPointers(District, 2) = k 
  Close 
  Open "qrySWAcresByYearCountyDistrict.txt" For Input As #1 
   Line Input #1, lin 
  Do Until EOF(1) 
    Input #1, County, dummyCounty, District, dummyDistrict, yr, dummyAcres, dummyFraction, 
PrelimAcres, dummyAcres, Acres 
    AcresByCoDistYr(County, District, yr) = Acres 
   Loop 
 Close
  Open "qryCalmitAcresByCoCropCell.txt" For Input As #1 
   Line Input #1, lin 
   Do Until EOF(1) 
     Input #1, dummyCounty, Crop, Acres, x, y 
    If Crop < 9 Or Crop = 15 Or Crop = 27 Then
      NewCrop = 0 
     Else 
      NewCrop = 2 
    End If 
     If Not IsEmpty(dummyCounty) Then 
     AcresByXYIrrNoIrr(x, y, NewCrop) = AcresByXYIrrNoIrr(x, y, NewCrop) + Acres End If 
  Loop 
  Close 
' Show 
  ' Open "NewGWAcres.txt" For Output As #1 
  Open "NewSWAcres.txt" For Output As #2 
' Open "NewIRAcres.txt" For Output As #3 
' Open "NewNoAcres.txt" For Output As #4 
 For co = 1 To 43
    Debug.Print co 
    If co = 31 Then Stop
   For dist = 1 To 56
       If dist = 44 Then Stop
       If CellsByCoDist(co, dist, 1) > 0 Then 
         For k = DistrictCellPointers(dist, 1) To DistrictCellPointers(dist, 2) 
          x = \text{DistrictCellAccess}(k, 0)'If x = 289 Then Stop
          y = DistrictCellAcres(k, 1)
'If y = 280 Then Stop
           Acres = DistrictCellAcres(k, 2) 
          Grid(x, y) = Acces Next 
         lstCoDistAcres.Clear 
         TotalCoDistAcres = 0 
         GWAcres = 0 
         For k = CellsByCoDist(co, dist, 1) To CellsByCoDist(co, dist, 2) 
          x = Cells(k, 0)
          y = Cells(k, 1)
```

```
' If x = 289 And y = 280 Then Stop 
           Acres = AcresByXYIrrNoIrr(x, y, 0) 
          If Grid(x, y) < Acres Then
           Acres = Grid(x, y) End If 
           TotalCoDistAcres = TotalCoDistAcres + Acres 
          AddAcres = Right("00000" & Int(Acres * 100 + 0.5), 5)
           If AddAcres <> "00000" Then 
             lstCoDistAcres.AddItem Right("00000" & Int(Acres * 100 + 0.5), 5) & "|" & Right("000" 
& x, 3) & "|" & Right("000" & y, 3) 
            GWAcres = GWAcres + Acres 
           End If 
         Next 
         TotalGWAcres = GWAcres 
         For yr = 1950 To 1997 
DoEvents
           If yr = 1971 Then Stop
           NeedSWAcres = AcresByCoDistYr(co, dist, yr) 
           If NeedSWAcres > 0 Then 
             TotalCoDistAcres = 0 
             lstCoDistAcresYrGW.Clear 
             lstCoDistAcresYrSW.Clear 
             GWAcres = TotalGWAcres 
             SWAcres = 0 
             Debug.Print yr, co, dist, AcresByCoDistYr(co, dist, yr), NeedSWAcres, GWAcres,
SWAcres 
             If GWAcres <= NeedSWAcres Then 
              For k = 0 To lstCoDistAcres. ListCount - 1
                 items = Split(lstCoDistAcres.List(k), "|") 
                Acres = items(0) / 100x = items (1) * 1
                y = items(2) * 1
                 lstCoDistAcresYrSW.AddItem Right("00000" & Int((Acres) * 100 + 0.5), 5) & "|" & 
Right("000" & x, 3) & "|" & Right("000" & y, 3) 
               Next 
             Else 
              For k = 0 To lstCoDistAcres. ListCount - 1
                 lstCoDistAcresYrGW.AddItem lstCoDistAcres.List(k) 
               Next 
               Do Until NeedSWAcres < 1 
                 Cnt = lstCoDistAcresYrGW.ListCount 
                r1 = Rndrnd1 = Int((Cnt \star r1) + 1)
                r2 = Rnd
                rnd2 = Int(((Cut - rnd1) * r2) + rnd1) - 1 lin = lstCoDistAcresYrGW.List(rnd2) 
                 items = Split(lin, "|") 
                Acres = items(0) / 100x = items (1) * 1
                y = items (2) * 1
'If X = 341 And Y = 64 Then Stop
                 If Acres > NeedSWAcres Then 
                   GWAcres = GWAcres - NeedSWAcres 
                   SWAcres = SWAcres + NeedSWAcres 
                   lstCoDistAcresYrGW.RemoveItem (rnd2) 
                   Acres = Acres - NeedSWAcres 
                   lstCoDistAcresYrGW.AddItem Right("00000" & Int((Acres) * 100 + 0.5), 5) & "|" & 
Right("000" & x, 3) & "|" & Right("000" & y, 3) 
                   lstCoDistAcresYrSW.AddItem Right("00000" & Int(NeedSWAcres * 100 + 0.5), 5) & 
"|" & Right("000" & x, 3) & "|" & Right("000" & y, 3) 
                   NeedSWAcres = 0 
                 Else 
                   GWAcres = GWAcres - Acres 
                   SWAcres = SWAcres + Acres 
                   lstCoDistAcresYrGW.RemoveItem (rnd2) 
                   lstCoDistAcresYrSW.AddItem lin 
                   NeedSWAcres = NeedSWAcres - Acres 
                 End If 
               Loop
```

```
 End If 
\mathbf{r}' For k = 0 To lstCoDistAcresYrGW.ListCount - 1 
' items = Split(lstCoDistAcresYrGW.List(k), "|") 
               Write #1, yr; items(1) * 1; items(2) * 1; items(0) / 100; co; dist '
lstCoDistAcresYrGW.List(k) 
              Write #3, yr; items(1) * 1; items(2) * 1; items(0) / 100; co; dist; "GW" '
lstCoDistAcresYrGW.List(k) 
            ' Next 
            For k = 0 To lstCoDistAcresYrSW. ListCount - 1
              items = Split(lstCoDistAcresYrSW.List(k), "|") 
              Write #2, yr; items(1) * 1; items(2) * 1; items(0) / 100; co; dist '
lstCoDistAcresYrSW.List(k) 
              Write #3, yr; items(1) * 1; items(2) * 1; items(0) / 100; co; dist; "GW" '
lstCoDistAcresYrSW.List(k) 
              \text{AcreSB}yXYIrrNoIrr(x, y, 0) = \text{AcreSB}yXYIrrNoIrr(items(1), items(2), 0) - items(0) /
100 
Next<br>Plee
' Else 
             ' Stop 
             For k = 0 To lstCoDistAcres. ListCount - 1
               ' items = Split(lstCoDistAcres.List(k), "|") 
              Write #1, yr; items(1) * 1; items(2) * 1; items(0) / 100; co; dist '
lstCoDistAcres.List(k) 
              Write #3, yr; items(1) * 1; items(2) * 1; items(0) / 100; co; dist; "GW" '
lstCoDistAcres.List(k) 
             ' Next 
           End If 
           For k = DistrictCellPointers(dist, 1) To DistrictCellPointers(dist, 2) 
            x = \text{DistrictCellAccess}(k, 0)y = DistrictCellAcres(k, 1)
            Grid(x, y) = 0
           Next 
         Next 
      End If 
    Next 
  Next 
   Debug.Print "Done" 
  Close 
  End 
End Sub
```
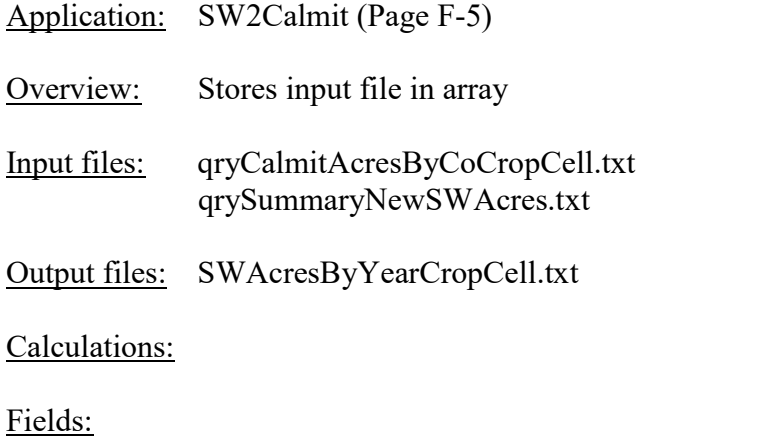

```
Private Sub Form_Load() 
   Dim Calmit(188 To 899, 26 To 381, 27), CalmitPC(188 To 899, 26 To 381, 27) 
   Open "qryCalmitAcresByCoCropCell.txt" For Input As #1 
   Line Input #1, lin 
   Do Until EOF(1) 
    Input #1, dummyCounty, crop, Acres, x, y 
 If crop < 9 Or crop = 15 Or crop = 27 Then 
Calmit(x, y, crop) = Calmit(x, y, crop) + Acres
Calmit(x, y, 0) = Calmit(x, y, 0) + Acres
     End If 
   Loop 
   Close 
   For x = 188 To 899 
    For y = 26 To 381
      DoEvents 
If Calmit(x, y, 0) > 0 Then
 For crop = 1 To 27 
          If \text{crop} < 9 Or \text{crop} = 15 Or \text{crop} = 27 Then
           CalmitPC(x, y, crop) = Calmit(x, y, crop) / Calmit(x, y, 0)
           End If 
         Next 
       End If 
     Next 
   Next 
   Open "qrySummaryNewSWAcres.txt" For Input As #1 
   Open "SWAcresByYearCropCell.txt" For Output As #2 
   Line Input #1, lin 
   Do Until EOF(1) 
    Input #1, yr, x, y, Acres 
     DoEvents 
    For \text{crop} = 1 To 27
      If (crop < 9 Or crop = 15 Or crop = 27) Then
        If CalmitPC(x, y, crop) > 0 Then
NewAcres = CalmitPC(x, y, crop) * Acres
Write #2, yr, crop, x, y, Int(NewAcres * 100 + 0.5) / 100, "S"
         End If 
       End If 
     Next 
  Loop 
   End 
End Sub
```
Application: GeneralizeNoAcres (Page F-8)

Overview: Stores input file in array from years 1950 to 2005. Generalize the data crop acres and year by cell  $x \& y$ .

Input files: 1950-2005NoAcres.txt

Output files: 1950-2005NoAcresGeneralized.txt

Calculations:

Fields:

```
Private Sub Form_Load() 
   Dim SumAcres(9 To 26) 
   Open "1950-2005NoAcres.txt" For Input As #1 
   Open "1950-2005NoAcresGeneralized.txt" For Output As #2 
  MaxCrop = 9 
  MaxAcres = 0 
  k = 0 Input #1, oldYr, oldCoID, oldCoName, oldX, oldY, oldCrop, oldAcres 
   SumAcres(oldCrop) = oldAcres 
  MaxCrop = oldCrop 
  MaxAcres = oldAcres 
   Do Until EOF(1) 
    Input #1, Yr, CoID, CoName, X, Y, Crop, acres 
    DoEvents 
    If CoID = 99 Then 
     If Yr = 2005 Then
         GoTo Complete 
      Else 
         Input #1, Yr, CoID, CoName, X, Y, Crop, acres 
       End If 
     End If 
    If Yr = 1951 Then Stop
     If Yr <> oldYr Or X <> oldX Or Y <> oldY Then 
      For cr = 9 To 26
        If SumAcres(cr) > 0 And SumAcres(cr) < 1 Then
           SumAcres(MaxCrop) = SumAcres(MaxCrop) + SumAcres(cr) 
          SumAcres(cr) = 0 End If 
       Next 
      For cr = 9 To 26
        If SumAcres(cr) > 0 Then
          k = k + 1Write #2, k, oldYr, oldCoID, oldCoName, oldX, oldY, cr, SumAcres(cr)
          SumAcres(cr) = 0 End If 
       Next 
       If oldYr <> Yr Then 
        k = k + 1 Write #2, k, oldYr, 99, "", 999, 999, 99, 99 
         Debug.Print oldYr 
       End If 
       oldYr = Yr 
       oldCoID = CoID 
       oldCoName = CoName 
       oldX = X 
       oldY = Y 
       MaxCrop = 9
```

```
 MaxAcres = 0 
    End If 
     SumAcres(Crop) = SumAcres(Crop) + acres 
    If SumAcres(Crop) > MaxAcres Then 
 MaxCrop = Crop 
 MaxAcres = SumAcres(Crop) 
    End If 
  Loop 
Complete: 
 For cr = 9 To 26
    If SumAcres(cr) > 0 And SumAcres(cr) < 1 Then 
      SumAcres(MaxCrop) = SumAcres(MaxCrop) + SumAcres(cr) 
      SumAcres(cr) = 0 
    End If 
  Next 
 For cr = 9 To 26
    If SumAcres(cr) > 0 Then 
     k = k + 1Write #2, k, oldYr, oldCoID, oldCoName, oldX, oldY, cr, SumAcres(cr)
      SumAcres(cr) = 0 
    End If 
  Next 
 k = k + 1 Write #2, k, Yr, 99, "", 999, 999, 99, 99 
  End 
  Debug.Print "Done" 
End Sub
```
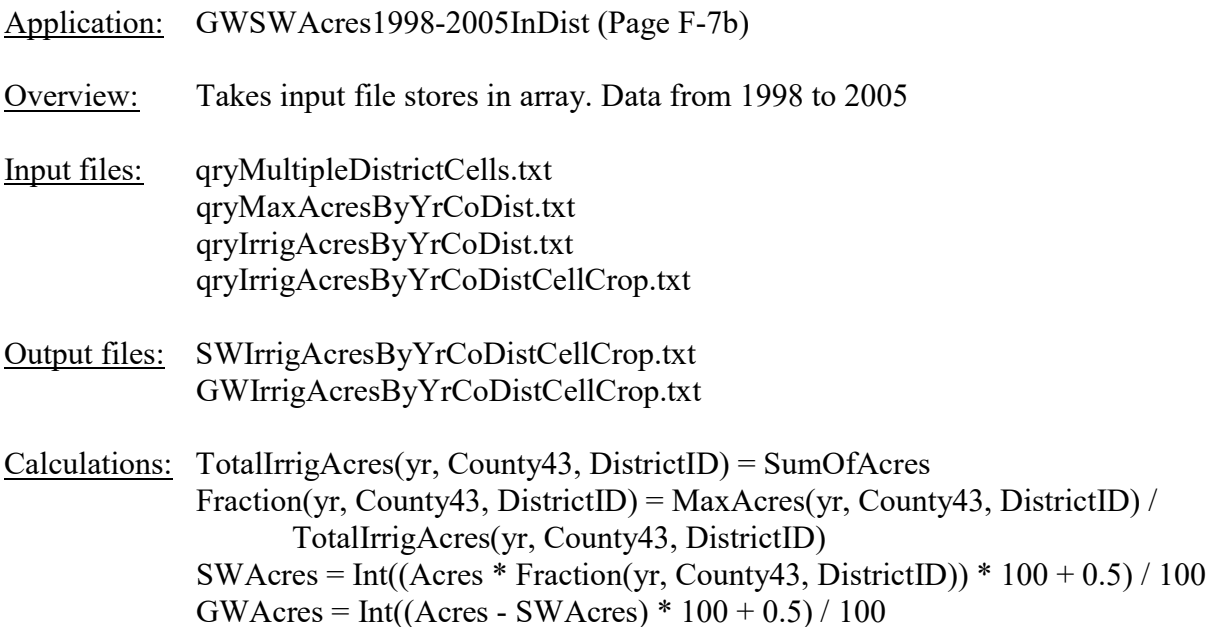

#### Fields:

```
Private Sub Form_Load() 
  Dim MaxAcres(1998 To 2005, 43, 56), TotalIrrigAcres(1998 To 2005, 43, 56) 
  Dim Fraction(1998 To 2005, 43, 56) 
  Dim MultipleDistrictCells(188 To 899, 26 To 381) 
' Open "qryMultipleDistrictCells.txt" For Input As #1 
  Line Input #1, lin
  Do Until EOF(1)
    ' Input #1, X, Y, Cnt 
    MultipleDistrictCells(X, Y) = Cnt' Loop 
  ' Close 
'
  Open "qryMaxAcresByYrCoDist.txt" For Input As #1 
  Line Input #1, lin 
  Do Until EOF(1) 
    Input #1, yr, County43, CountyName, DistrictID, DistrictName, SumOfAcres, 
MinDuaneAcresByCounty, MaxSWAcres 
    MaxAcres(yr, County43, DistrictID) = MaxSWAcres 
  Loop 
  Close 
  Open "qryIrrigAcresByYrCoDist.txt" For Input As #1 
  Line Input #1, lin 
  Do Until EOF(1) 
     Input #1, yr, County43, CountyName, DistrictID, DistrictName, SumOfAcres 
    TotalIrrigAcres(yr, County43, DistrictID) = SumOfAcres 
   Fraction(yr, County43, DistrictID) = MaxAcres(yr, County43, DistrictID) / TotalIrrigAcres(yr,
County43, DistrictID) 
'If DistrictID = 44 Then Stop 
  Loop 
  Close 
  Open "qryIrrigAcresByYrCoDistCellCrop.txt" For Input As #1 
  Open "SWIrrigAcresByYrCoDistCellCrop.txt" For Output As #2 
  Open "GWIrrigAcresByYrCoDistCellCrop.txt" For Output As #3 
  Line Input #1, lin
```

```
 Do Until EOF(1) 
     DoEvents 
 Input #1, yr, County43, CountyName, DistrictID, DistrictName, X, Y, Crop, Acres 
' If MultipleDistrictCells(X, Y) > 1 Then<br>' T = \frac{1}{2}' Acres = Acres / MultipleDistrictCells(X, Y)
    ' End If 
 SWAcres = Int((Acres * Fraction(yr, County43, DistrictID)) * 100 + 0.5) / 100 
 GWAcres = Int((Acres - SWAcres) * 100 + 0.5) / 100 
'If DistrictID = 44 Then Stop 
    Write #2, yr, County43, CountyName, DistrictID, DistrictName, X, Y, Crop, SWAcres
   Write #3, yr, County43, CountyName, DistrictID, DistrictName, X, Y, Crop, GWAcres
  Loop 
  Close 
  Debug.Print "Done" 
  End 
End Sub
```
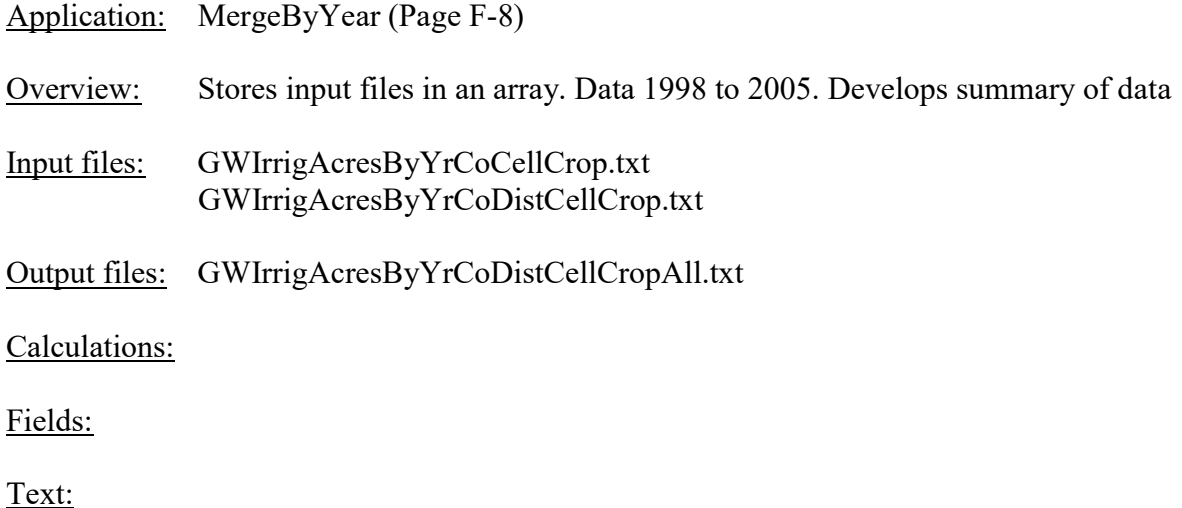

#### Private Sub Form\_Load() Open "GWIrrigAcresByYrCoCellCrop.txt" For Input As #1 Open "GWIrrigAcresByYrCoDistCellCrop.txt" For Input As #2 Open "GWIrrigAcresByYrCoDistCellCropAll.txt" For Output As #3 Line Input #1, lin1  $k1 = 1$  Line Input #2, lin2  $k2 = 1$  For yr = 1998 To 2005 Do While Left(lin1, 4) \* 1 = yr And Not EOF(1) Print #3, lin1 Line Input #1, lin1  $k1 = k1 + 1$  Loop Do While Left(lin2, 4)  $*$  1 = yr And Not EOF(2) Print #3, lin2 Line Input #2, lin2  $k2 = k2 + 1$  Loop Next Print #3, lin1 Print #3, lin2 End End Sub

Application: MergeNoAcres (Page F-8) Overview: Stores input files in an array. Data 1998 to 2005. Develops summary of data Input files: No[SWGW]AcresByYrCoCellCropMasterSort.txt NoIrrigAcresByYrCoCellCropSort.txt Output files: 1950-2005NoAcres.txt Calculations:

#### Fields:

```
Private Sub Form_Load() 
   Open "NoAcresByYrCoCellCropMasterSort.txt" For Input As #1 
   Open "1950-2005NoAcres.txt" For Output As #2 
   oldYr = 1950 
   Do Until EOF(1) 
    DoEvents 
 Input #1, Yr, CoID, CoName, X, Y, Crop, Acres, GSN 
 If GSN <> "N" And GSN <> "" Then Stop 
   k = k + 1 If Yr <> oldYr Then 
      If Yr = oldYr + 1 Then
         Debug.Print Yr 
         oldYr = Yr 
       Else 
        Debug.Print k 
         Stop 
      End If 
     End If 
    Write #2, Yr, CoID, CoName, X, Y, Crop, Acres 
   Loop 
   Close #1 
   oldYr = 1997 
  k = 0 Open "NoIrrigAcresByYrCoCellCropSort.txt" For Input As #1 
   Do Until EOF(1) 
    DoEvents 
    Input #1, Yr, CoID, CoName, X, Y, Crop, Acres 
     If CoID = 99 Then Input #1, dummy 
    k = k + 1 If Yr <> oldYr Then 
       If Yr = oldYr + 1 Then 
         Debug.Print Yr 
         oldYr = Yr 
       Else 
         Debug.Print k 
        Stop 
      End If 
     End If 
     Write #2, Yr, CoID, CoName, X, Y, Crop, Acres 
   Loop 
   Close 
   Debug.Print "Done" 
  End 
End Sub
```
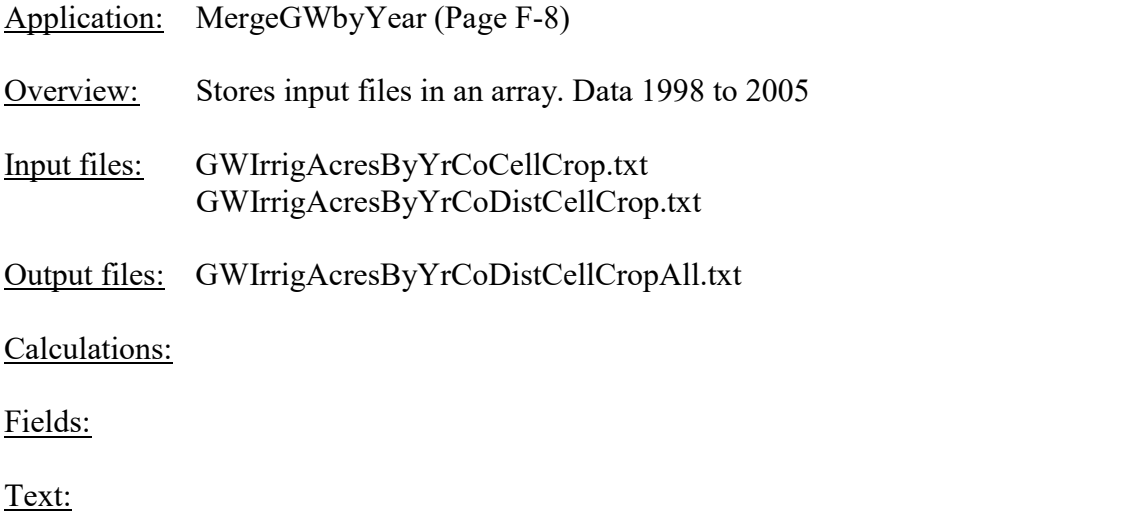

#### Private Sub Form\_Load() Open "GWIrrigAcresByYrCoCellCrop.txt" For Input As #1 Open "GWIrrigAcresByYrCoDistCellCrop.txt" For Input As #2 Open "GWIrrigAcresByYrCoDistCellCropAll.txt" For Output As #3 Line Input #1, lin1 Line Input #1, lin1  $k1 = 1$  Line Input #2, lin2  $k2 = 1$  For yr = 1998 To 2005 DoEvents Debug.Print yr Do While Left(lin1, 4)  $*$  1 = yr And Not EOF(1)  $split (lin1, ","")$ If  $split(1) = ""$  Then Write #3,  $splt(0) * 1$ ,  $splt(2)$ ,  $splt(5) * 1$ ,  $splt(6) * 1$ ,  $splt(7) * 1$ ,  $splt(8) * 1$  Else  $\mathtt{v}$  = Replace(splt(2), Chr(34), "") Write #3, splt(0) \* 1, splt(1) \* 1, v, splt(5) \* 1, splt(6) \* 1, splt(7) \* 1, splt(8) \* 1 End If Write #3, splt(0) \* 1, splt(1) \* 1, splt(2), splt(5) \* 1, splt(6) \* 1, splt(7) \* 1,  $splt(8) * 1$ Print #3, lin1 Line Input #1, lin1  $k1 = k1 + 1$  Loop Do While Left(lin2, 4)  $\star$  1 = yr And Not EOF(2) DoEvents  $split = Split(lin2, ","")$ If  $split(1) = ""$  Then Write #3, splt(0) \* 1, , splt(2), splt(5) \* 1, splt(6) \* 1, splt(7) \* 1, splt(8) \* 1 Else  $\mathtt{v}$  = Replace(splt(2), Chr(34), "") Write #3, splt(0) \* 1, splt(1) \* 1, v, splt(5) \* 1, splt(6) \* 1, splt(7) \* 1, splt(8) \* 1 End If Print #3, lin2 Line Input #2, lin2  $k2 = k2 + 1$  Loop Next  $splt = Split(lin1, ","')$ If  $split(1) = ""$  Then Write #3, splt(0) \* 1, , splt(2), splt(5) \* 1, splt(6) \* 1, splt(7) \* 1, splt(8) \* 1 Else

```
v = \text{Replace}(\text{split}(2), \text{Chr}(34), "")
Write #3, splt(0) * 1, splt(1) * 1, v, splt(5) * 1, splt(6) * 1, splt(7) * 1, splt(8) * 1
   End If 
  If split(1) = "" Then
   Write #3, splt(0) * 1, , splt(2), splt(5) * 1, splt(6) * 1, splt(7) * 1, splt(8) * 1
   Else 
   v = \text{Replace}(\text{split}(2), \text{Chr}(34), "")
   Write #3, splt(0) * 1, splt(1) * 1, v, splt(5) * 1, splt(6) * 1, splt(7) * 1, splt(8) * 1
   End If 
 splt = Split(lin2, ",") 
Write #3, splt(0) * 1, splt(1) * 1, splt(2), splt(5) * 1, splt(6) * 1, splt(7) * 1, splt(8) * 1
  Debug.Print "Done" 
 ' Print #3, lin1 
 ' Print #3, lin2 
 End 
End Sub
```
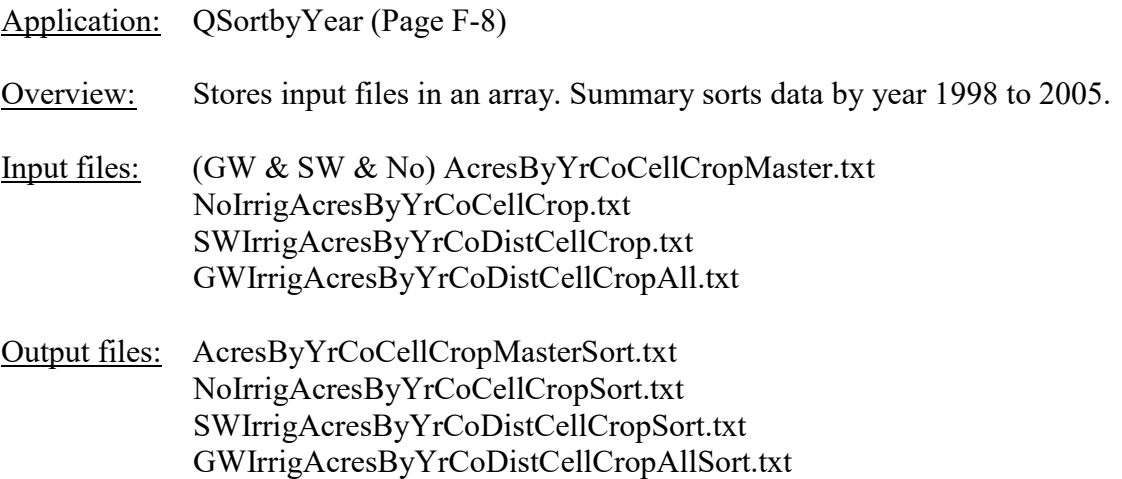

#### Calculations:

#### Fields:

```
Private Sub Form_Load() 
  Dim SortLine(1000000), SortCode(1000000) 
  ProcessSource = "SW" 
  ProcessYear = 1998 
  If (ProcessSource = "SW") And ProcessYear = 1998 Then 
    nines = ",99," & Chr(34) & Chr(34) & ",99," & Chr(34) & Chr(34) & ",999,999,99,999" 
  Else 
    nines = ",99," & Chr(34) & Chr(34) & ",999,999,99,99," & Chr(34) & Chr(34) 
  End If 
 SortFields = Array(3, 4, 5) If ProcessYear = 1950 Then 
     Open ProcessSource & "AcresByYrCoCellCropMaster.txt" For Input As #1 
    Open ProcessSource & "AcresByYrCoCellCropMasterSort.txt" For Output As #2 
  Else 
    Select Case ProcessSource 
      Case "No" 
         Open "NoIrrigAcresByYrCoCellCrop.txt" For Input As #1 
         Open "NoIrrigAcresByYrCoCellCropSort.txt" For Output As #2 
       Case "SW" 
        Open "SWIrrigAcresByYrCoDistCellCrop.txt" For Input As #1 
         Open "SWIrrigAcresByYrCoDistCellCropSort.txt" For Output As #2 
       Case "GW" 
         Open "GWIrrigAcresByYrCoDistCellCropAll.txt" For Input As #1 
         Open "GWIrrigAcresByYrCoDistCellCropAllSort.txt" For Output As #2 
    End Select 
  End If 
   If ProcessSource = "No" And ProcessYear = 1998 Then 
    Line Input #1, lin 
  End If 
  Line Input #1, lin 
 vr = Left(lin, 4) Debug.Print yr 
 k = 0splt = Split(lin, ","') SortCode(k) = splt(0) & splt(SortFields(0)) & Right("0" & splt(SortFields(1)), 3) & Right("0" & 
splt(SortFields(2)), 2) & Right("000000" & k, 6) 
 SortLine(k) = lin
```

```
 Do Until EOF(1) 
     DoEvents 
     Line Input #1, lin 
    If Left(lin, 4) \langle yr Then
       QSort SortCode, 0, k 
      For i = 0 To k
       Print #2, SortLine(Right(SortCode(j), 6))
       Next 
       Print #2, Format(yr); nines 
      k = -1yr = Left(lin, 4) Debug.Print yr 
     End If 
    k = k + 1splt = Split(lin, ","") SortCode(k) = splt(0) & splt(SortFields(0)) & Right("0" & splt(SortFields(1)), 3) & Right("0" 
& splt(SortFields(2)), 2) & Right("000000" & k, 6) 
    SortLine(k) = lin Loop 
   QSort SortCode, 0, k 
  For j = 0 To kPrint #2, SortLine(Right(SortCode(j), 6))
   Next 
  Print #2, Format(yr); nines 
   Debug.Print "Done" 
  End 
End Sub 
Function QSort(strList, lLbound, lUbound) 
' Routine:QSort 
' Author:Mike Shaffer (after Rod Stephens, et al.) 
' Date: 21-May-98 
' Purpose:Very fast sort of a string array 
' Passed:strListString array 
' lLboundLower bound to sort (usually1) 
' lUboundUpper bound to sort (usuallyubound()) 
' Returns:strList(in sorted order) 
' Copyright: Copyright (c) 1998, Mike Shaffer 
' ALL RIGHTS RESERVED WORLDWIDE Permission granted to use in any non-commercial product with 
credit where due. For free commercial license contact mshaffer@nkn.net Revisions: 22-May-98 Added 
and then dropped revision using CopyMemory rather than the simple swap when it was found to not 
provide much benefit. 
   Dim strTemp 
   Dim strBuffer 
   Dim lngCurLow 
   Dim lngCurHigh 
   Dim lngCurMidpoint 
   lngCurLow = lLbound ' Start current low and high at actual low/high 
   lngCurHigh = lUbound 
   If lUbound <= lLbound Then Exit Function ' Error! 
  ln gCurMidpoint = (lhbound + lbound) \setminus 2 ' Find the approx midpoint of the array
   strTemp = strList(lngCurMidpoint) ' Pick as a starting point (we are making an assumption that 
the data *might* be in semi-sorted order already! 
   Do While (lngCurLow <= lngCurHigh) 
     DoEvents 
     Do While strList(lngCurLow) < strTemp 
      lngCurLow = lngCurLow + 1 
       If lngCurLow = lUbound Then Exit Do 
     Loop
```

```
 Do While strTemp < strList(lngCurHigh) 
       lngCurHigh = lngCurHigh - 1 
       If lngCurHigh = lLbound Then Exit Do 
     Loop 
     If (lngCurLow <= lngCurHigh) Then ' if low is <= high then swap 
       strBuffer = strList(lngCurLow) 
       strList(lngCurLow) = strList(lngCurHigh) 
       strList(lngCurHigh) = strBuffer 
       lngCurLow = lngCurLow + 1 
       lngCurHigh = lngCurHigh - 1 
     End If 
   Loop 
   If lLbound < lngCurHigh Then ' Recurse if necessary 
    QSort strList, lLbound, lngCurHigh 
   End If 
   If lngCurLow < lUbound Then ' Recurse if necessary 
     QSort strList, lngCurLow, lUbound 
   End If 
End Function
```
#### **References**

- Dappen, P., and Tooze, M., 2001. Delineation of land use patterns for the Cooperative Hydrology Study in the central Platte River basin. Center for Advanced Land Management Information Technologies (CALMIT), Conservation and Survey Division, Institute of Agriculture and Natural Resources, University of Nebraska-Lincoln, 73 p.
- Dappen, P., and Merchant, J., 2003. Delineation of 2001 Land use patterns for the Cooperative Hydrology Study in the Central Platte River Basin. Center for Advanced Land Management Information Technologies (CALMIT), School of Natural Resources, University of Nebraska-Lincoln, 83 p.
- Dappen, P., Merchant, J., Ratcliffe, I., and Robbins, C., 2007. Delineation of 2005 Land Use Patterns for the State of Nebraska Department of Natural Resources. Center for Advanced Land Management Information Technologies (CALMIT), School of Natural Resources, University of Nebraska-Lincoln, 80 p.